## **RANCANG BANGUN SISTEM INFORMASI MANAJEMEN PERSEDIAAN FARMASI (STUDI KASUS: APOTEK MUTHIA KABUPATEN BANDUNG)**

## **TUGAS AKHIR**

**Karya tulis sebagai salah satu syarat untuk memperoleh gelar Sarjana Teknik dari Program Studi Teknik Industri Fakultas Teknik Universitas Pasundan**

**Oleh**

# **LUTFIA HANIFAH MAHADI**

## **NRP : 153010120**

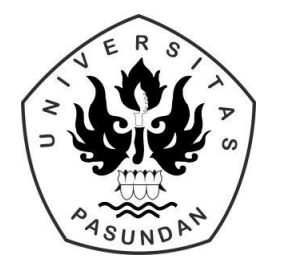

# **PROGRAM STUDI TEKNIK INDUSTRI FAKULTAS TEKNIK UNIVERSITAS PASUNDAN 2019**

### **RANCANG BANGUN SISTEM INFORMASI MANAJEMEN PERSEDIAAN FARMASI (STUDI KASUS: APOTEK MUTHIA KABUPATEN BANDUNG)**

#### LUTFIA HANIFAH MAHADI NRP : 153010120

## **ABSTRAK**

*Kegiatan Apotek Muthia meliputi perencanaan, pengadaan, penerimaan, penyimpanan, pemusnahan, pengendalian, pencatatan dan pelaporan. Apabila semua aktivitas tersebut memiliki sistem yeng terorganisir dengan standar yang telah ditentukan maka kegiatan pengelolaan sediaan farmasi dapat mengacu pada prosedur yang lebih mudah, cepat dan terhindar dari kesalahan. Untuk memudahkan Apotek Muthia dalam melakukan manajemen persediaan diperlukan perancangan sebuah sistem disertai dengan perancangan database yang nantinya akan menjadi penunjang dalam sistem informasi pada pengendalian persediaan berbasis komputer sebagai pengelolaan pelayanan dan persediaan apotek yang efektif dan efisien. Perancangan sistem dilakukan dengan pendekatan berorientasi objek yang mana menggunakan alat bantu UML (Unified Modelling Languange) sebagai bahasa pemodelan sistem. Pemodelan sistem tersebut diantaranya menggunakan diagram-diagram seperti use case, activity diagram, class diagram dan sequence diagram. Sedangkan dalam pembangunan sistem menggunakan bahasa pemograman PHP (Hypertext Prepocessor) dan MySQL sebagai database management system (DBMS). Disamping itu, pada sistem yang dibangun akan memodelkan salah satu metode inventory yaitu EOQ (Economic Order Quantity). Metode EOQ yang akan diterapakan diantaraya yaitu EOQ sederhana, quantity discount, special price, known price increases, dan sistem dengan kendala modal dan luas gudang. Metode perhitungan tersebut akan digunakan dalam pengendalian persediaan obat di Apotek Muthia yang nantinya disesuai dengan keperluan dari permasalahan persediaan yang akan dihadapi oleh Apotek. Dengan begitu, adanya sistem informasi manajemen persediaan ini, apotek dapat dengan mudah menyimpan dan mengolah data setiap aktivitas transaksi yang ada sehingga dapat lebih efektif dan efisien dalam memperoleh informasi yang dibutuhkan. Dengan mengintegrasikan sistem dengan metode EOQ juga diharapkan dapat membantu dalam pengambilan keputusan persediaan barang sehingga Apotek Muthia dapat meminimalkan total biaya persediaan dan memutuskan jumlah persediaan barang optimum secara tepat.*

*Keywords: Sistem Informasi, Persediaan, EOQ (Economic Order Quantity)*

### **DESIGN OF PHARMACEUTICAL INVENTORY MANAGEMENT INFORMATION SYSTEMS (CASE STUDY: APOTEK MUTHIA KABUPATEN BANDUNG)**

#### **LUTFIA HANIFAH MAHADI NRP: 153010120**

### **ABSTRACT**

*Muthia Pharmacy activities include planning, procurement, receipt, storage, destruction, control, recording and reporting. If all of these activities have an organized system with predetermined standards, the management activities of pharmaceutical preparations can refer to procedures that are easier, faster and avoid mistakes. To facilitate the Muthia Pharmacy in conducting inventory management, it is necessary to design a system accompanied by database design which will later become a support in information systems on computer-based inventory control as an effective and efficient management of pharmacy services and supplies. System design is done by object oriented approach which uses UML (Unified Modeling Language) tools as a system modeling language. The system modeling includes using diagrams such as use cases, activity diagrams, class diagrams and sequence diagrams. While in the development of the system using the PHP programming language (Hypertext Prepocessor) and MySQL as a database management system (DBMS). Besides that, the system built will model one of the inventory methods namely EOQ (Economic Order Quantity). The EOQ method that will be applied is a simple EOQ, quantity discount, special price, known price increases, and a system with capital constraints and warehouse area. The calculation method will be used in controlling the drug inventory at the Muthia Pharmacy, which will be adjusted to the needs of the inventory problems that will be faced by the Pharmacy. That way, the existence of inventory management information systems, pharmacies can easily store and process data on each transaction activity that exists so that it can be more effective and efficient in obtaining the information needed. By integrating the system with the EOQ method it is also expected to be able to assist in making inventory decisions so that the Muthia Pharmacy can minimize the total cost of inventory and decide the optimum amount of inventory items.*

*Keywords: Information Systems, Inventory, EOQ (Economic Order Quantity)*

## **RANCANG BANGUN SISTEM INFORMASI MANAJEMEN PERSEDIAAN FARMASI (STUDI KASUS: APOTEK MUTHIA KABUPATEN BANDUNG)**

Oleh

## **Lutfia Hanifah Mahadi NRP : 153010120**

Menyetujui

Tim Pembimbing

30 Juli 2019

Pembimbing Penelaah

(Prof. Dr. Ir. H. Sutarman, M.Sc ) (Dr. Ir. Yogi Yogaswara M.T.)

Mengetahui,

\_\_\_\_\_\_\_\_\_\_\_\_\_\_\_\_\_\_\_\_\_\_\_\_\_\_\_ \_\_\_\_\_\_\_\_\_\_\_\_\_\_\_\_\_\_\_\_\_\_\_\_\_

Ketua Program Studi

\_\_\_\_\_\_\_\_\_\_\_\_\_\_\_\_\_\_\_\_\_\_\_\_\_ Ir. Toto Ramadhan, M.T.

### **PEDOMAN PENGGUNAAN TUGAS AKHIR**

Tugas Akhir Sarjana yang tidak dipublikasikan terdaftar dan tersedia di Perpustakaan Universitas Pasundan, dan terbuka untuk umum dengan ketentuan bahwa hak cipta ada pada pengarang dengan mengikuti aturan HaKI yang berlaku di Universitas Pasundan. Referensi kepustakaan diperkenankan dicatat, tetapi pengutipan atau peringkasan hanya dapat dilakukan seizin pengarang dan harus disertai dengan kebiasaan ilmiah untuk menyebutkan sumbernya.

Memperbanyak atau menerbitkan sebagian atau seluruh Tugas Akhir haruslah seizin Program Studi Teknik Industri, Fakultas Teknik, Universitas Pasundan.

## **PERNYATAAN**

Dengan ini Saya menyatakan bahwa Judul Tugas Akhir :

## **RANCANG BANGUN SISTEM INFORMASI MANAJEMEN PERSEDIAAN FARMASI (STUDI KASUS: APOTEK MUTHIA KABUPATEN BANDUNG)**

Adalah hasil kerja saya sendiri, kecuali beberapa kutipan dan ringkasan yang masing-masing disebutkan sumbernya dengan cara penulisan referensi yang sesuai.

Pernyataan ini saya buat dengan sebenar-benarnya dan jika pernyataan ini tidak sesuai dengan kenyataan maka saya bersedia menanggung sanksi yang akan dikenakan sesuai dengan ketentuan yang berlaku

Bandung, 30 Juli 2019

Meterai 6000

 Lutfia Hanifah Mahadi NRP : 153010120 *Dipersembahkan kepada kedua orang tua, adik, sahabat ku...*

### **KATA PENGANTAR**

Puji Syukur dipanjatkan kepada Allah SWT, karena dengan karunia dan nikmat-Nya, penyusunan dapat menyelesaikan laporan tugas akhir dengan baik dan lancar. Dalam penyusunan Laporan Tugas Akhir ini tidak terlepas dari banyak pihak yang telah memberikan bantuan baik itu bimbingan maupun dukungan yang begitu besar. Untuk itu saya mengucapkan terimakasih kepada:

- 1. Bapak Ir. Toto Ramadhan, M.T. selaku ketua Program Studi Teknik Industri Universitas Pasundan, Ibu Dr. Ir. Dedeh Kurniasih M.T. selaku sekertaris Program Studi Teknik Industri Universitas Pasundan, Bapak Ir. Wahyukaton selaku dosen wali akademik serta dosen-dosen lainnya yang telah memberikan bantuan dan dukungan kepada penulis sehingga dapat menyelesaikan tugas akhir ini sebagai salah satu syarat memperoleh gelar sajana teknik.
- 2. Bapak Prof. Dr. Sutarman selaku dosen pembimbing yang telah membimbing, memberikan nasehat dan arahan dalam penulisan laporan tugas akhir ini.
- 3. Bapak Dr. Ir. Yogi Yogaswara selaku dosen penelaah yang telah membantu dalam membimbing dan memberikan saran serta arahan dalam pembuatan laporan tugas akhir ini.
- 4. Para Bapak/Ibu Dosen dan seluruh Civitas Akademika Universitas Pasundan.
- 5. Kedua Orang Tua dan adik yang selalu memberikan motivasi, do'a dan kasih sayang yang tiada henti demi terselesaikan laporan tugas akhir.
- 6. Nyunyun dan Rere selaku sahabat yang selalu setia menemani perjuangan selama kuliah hingga memberikan dukungan serta motivasi kepada penulis selama proses pembuatan laporan tugas akhir ini.
- 7. Fahmi Hidayatul dan Ganjar Hadiatna selaku progammer yang telah berjuang untuk bekerjasama dalam membantu membangun program yang telah dirang oleh penulis pada laporan tugas akhir.
- 8. Seluruh Teman-teman Mahasiswa/i Program Studi Teknik Industri Angkatan 2015, khususnya kelas TI-C 2015 yang telah membantu penulis dalam penyelesaian laporan ini yang tidak dapat disebutkan satu persatu.

Penulis menyadari sekali, dalam penyusunan laporan ini masih jauh dari kesempurnaan. Hal tersebut tidak terpungkiri karena keterbatasan pengetahuan maupun pengalaman penulis. Oleh karena itu, kritik dan saran yang membangun sangat diharapkan untuk bisa lebih baik kedepannya.

Bandung, Juli 2019

Lutfia Hanifah Mahadi

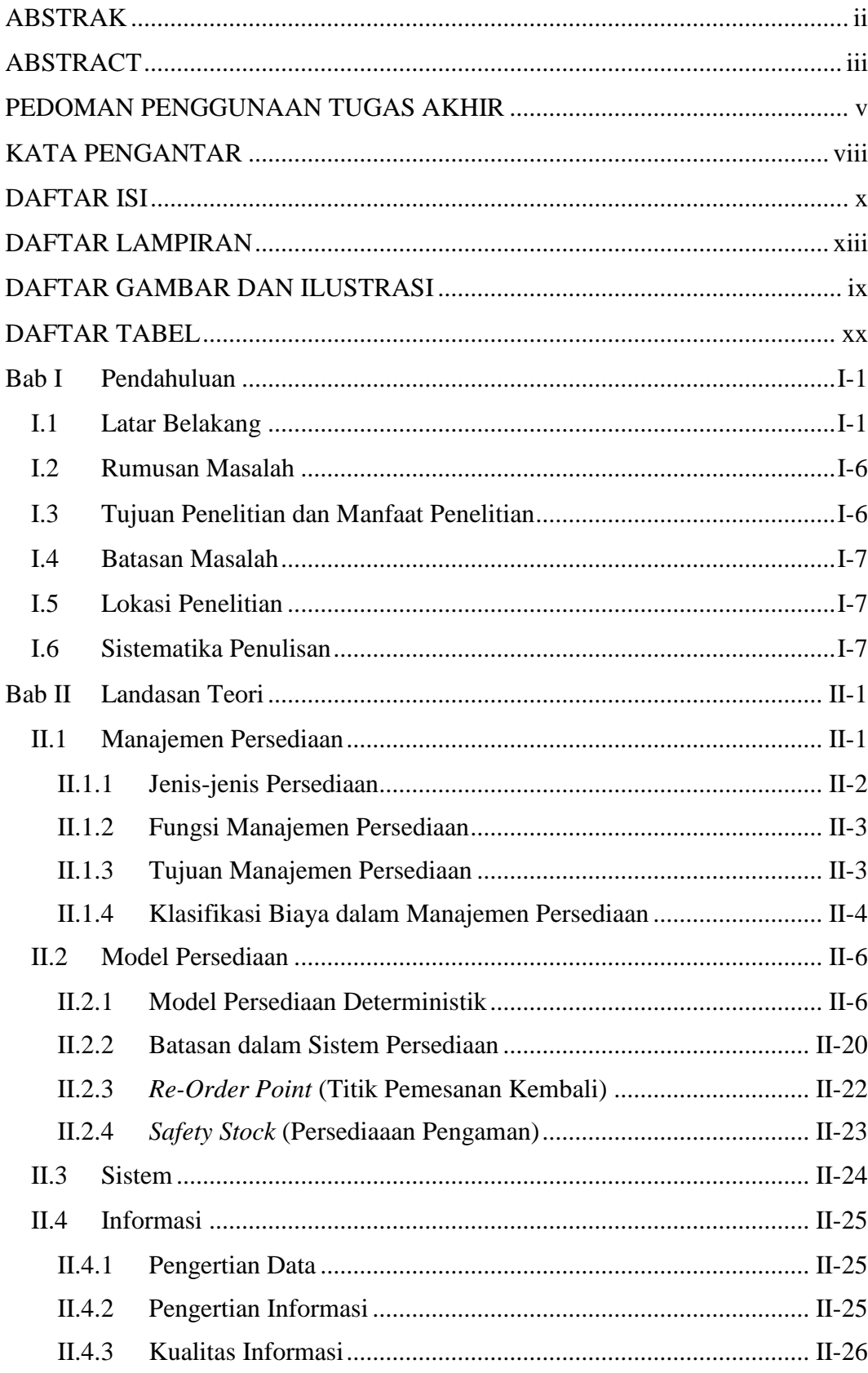

## **DAFTAR ISI**

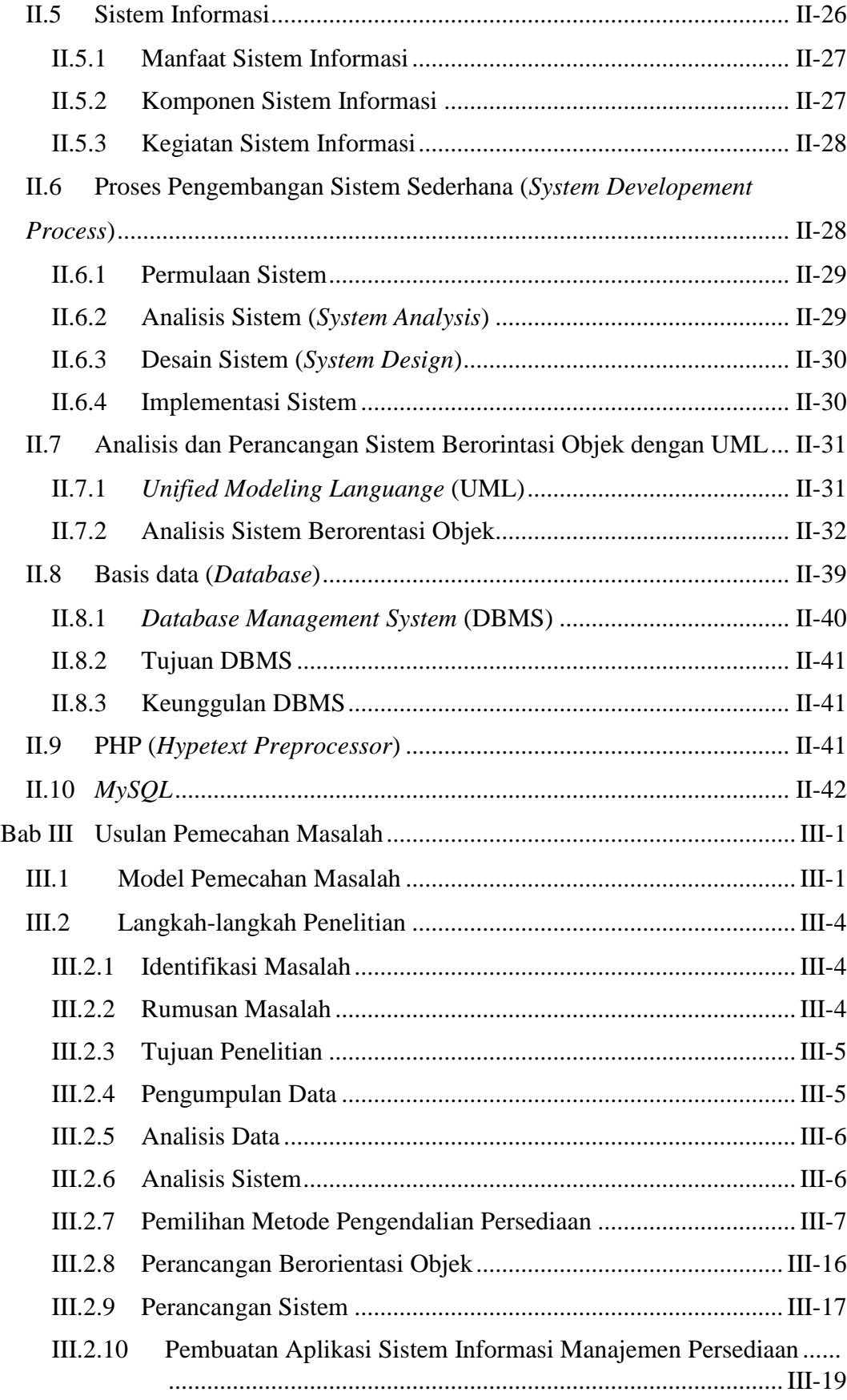

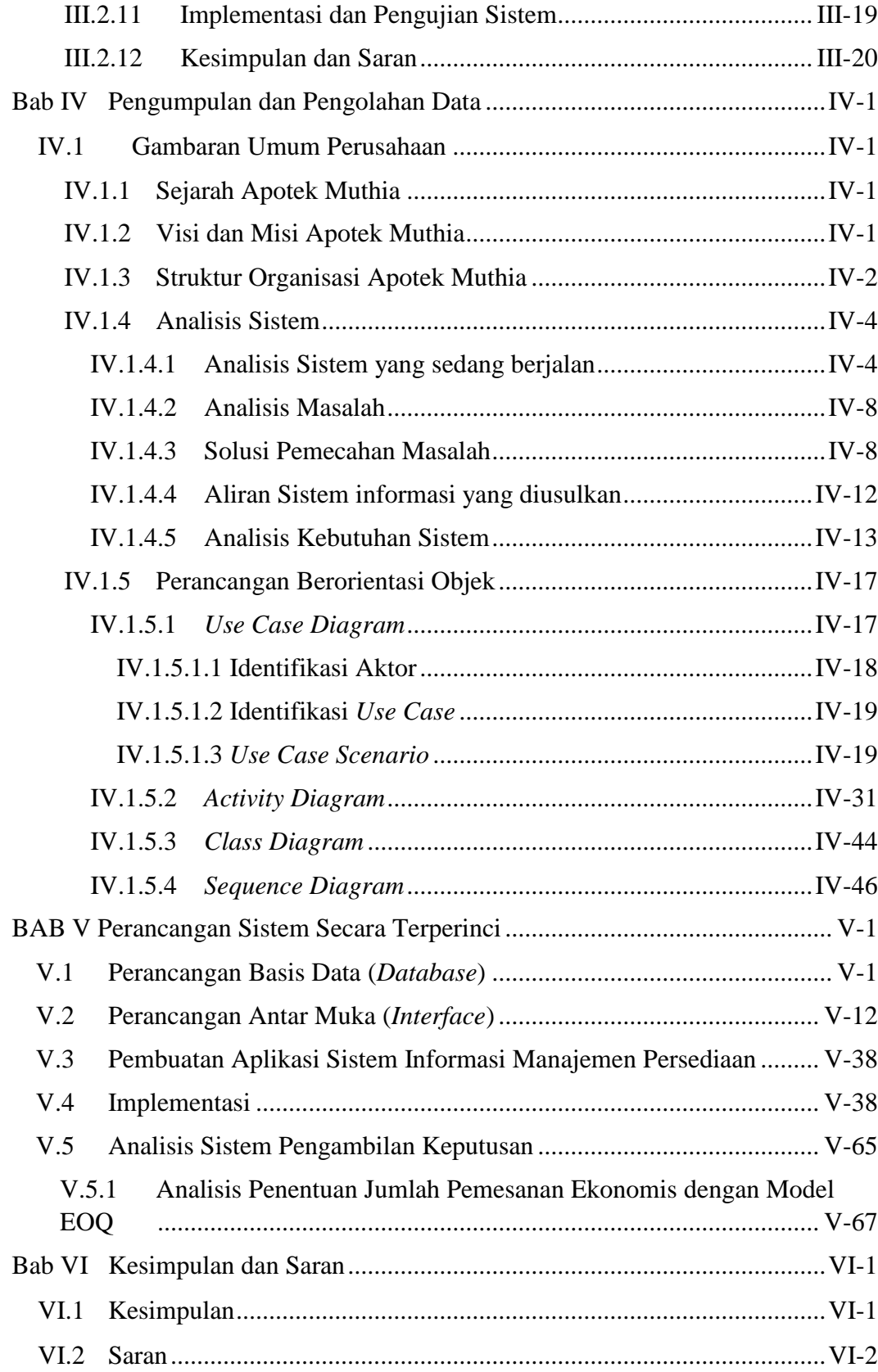

# **DAFTAR LAMPIRAN**

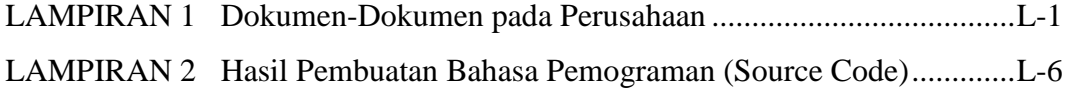

# **DAFTAR GAMBAR DAN ILUSTRASI**

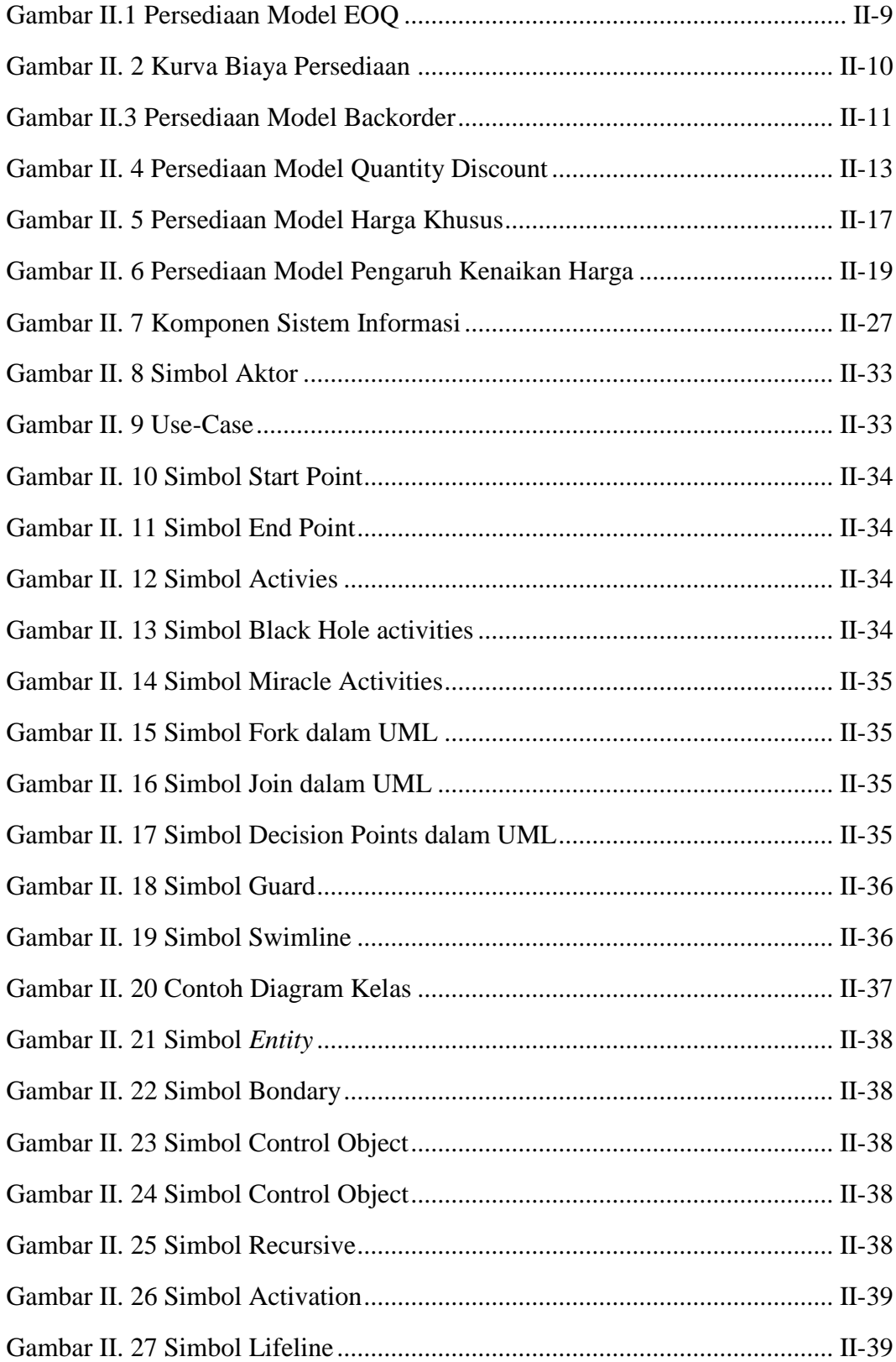

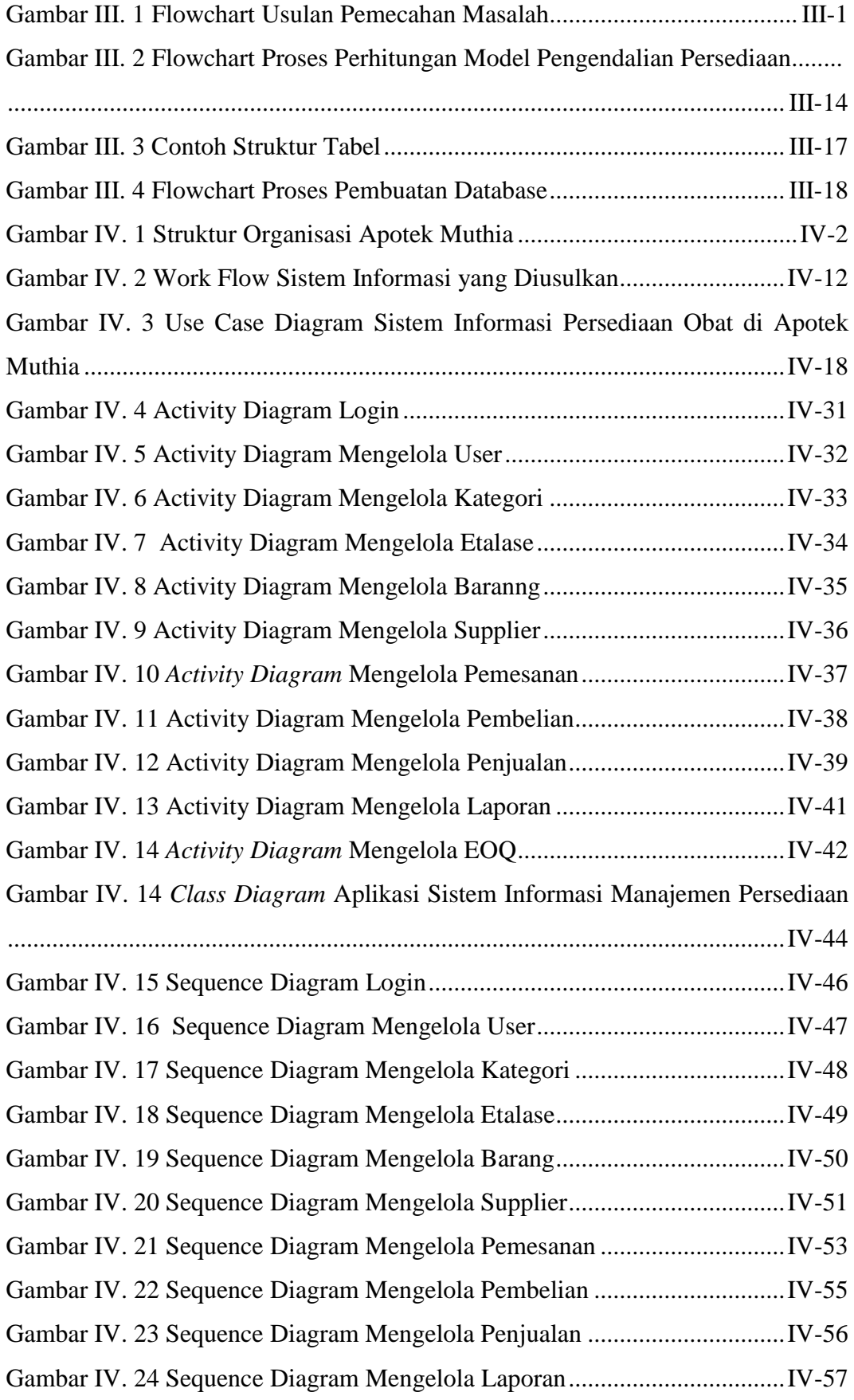

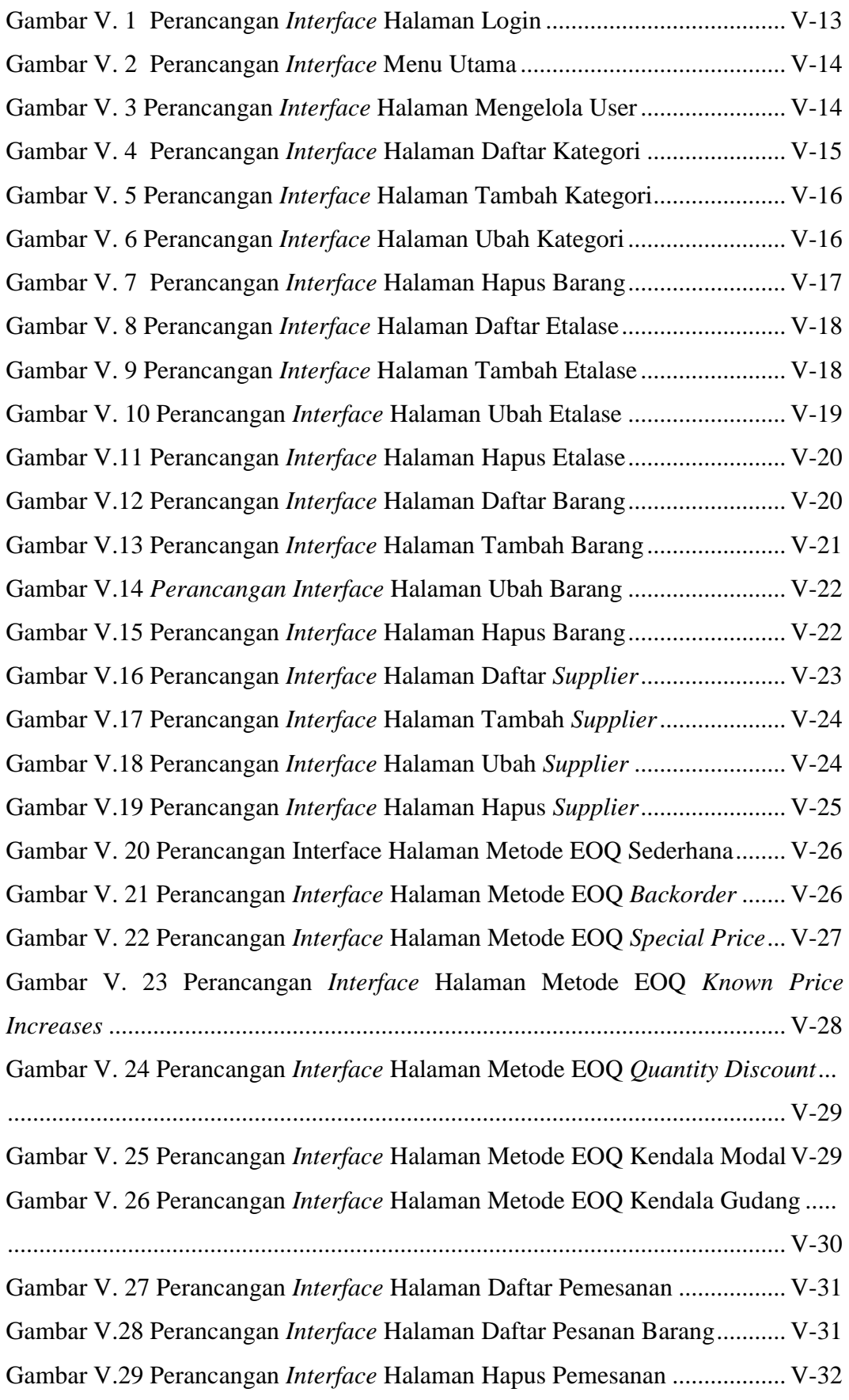

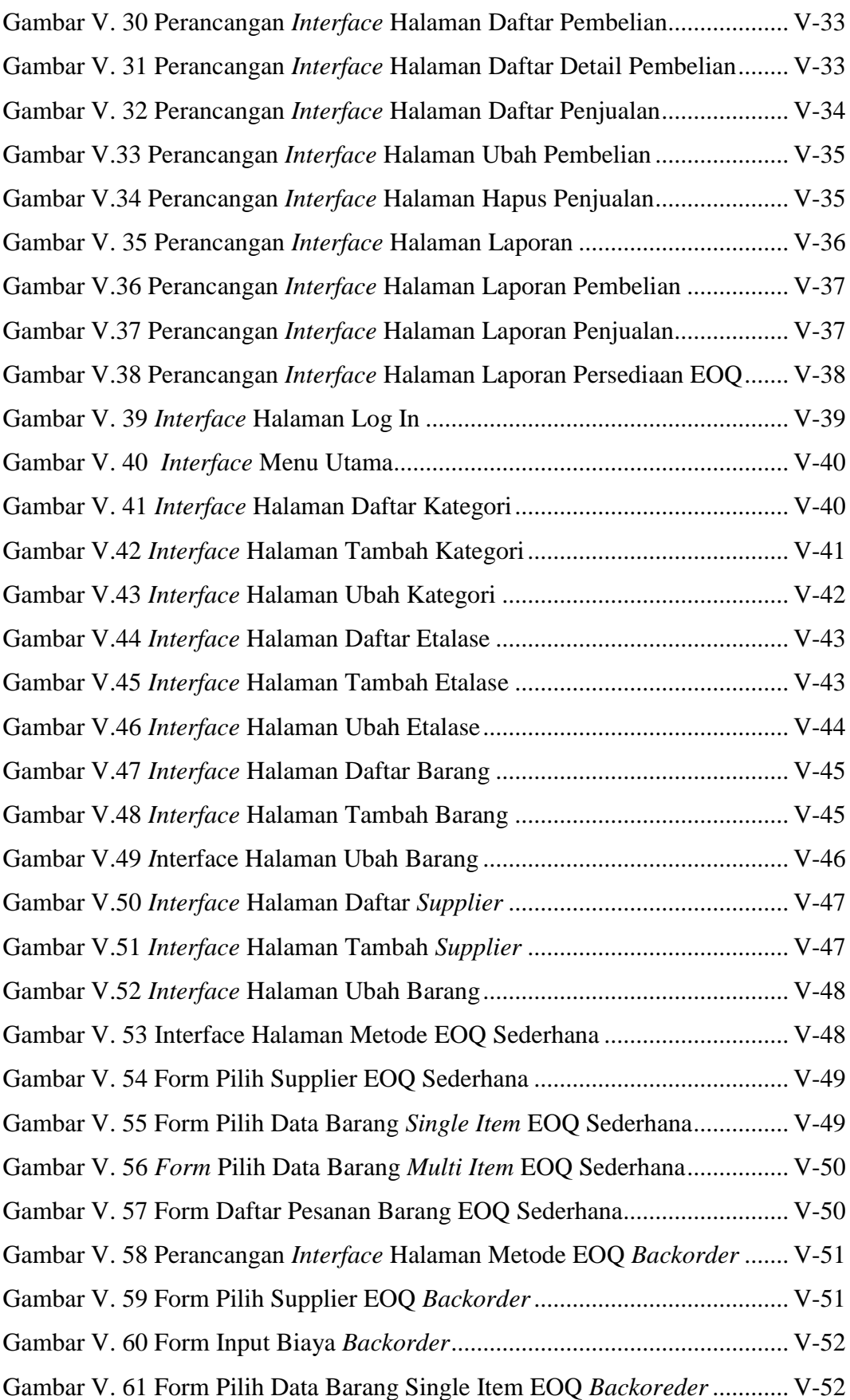

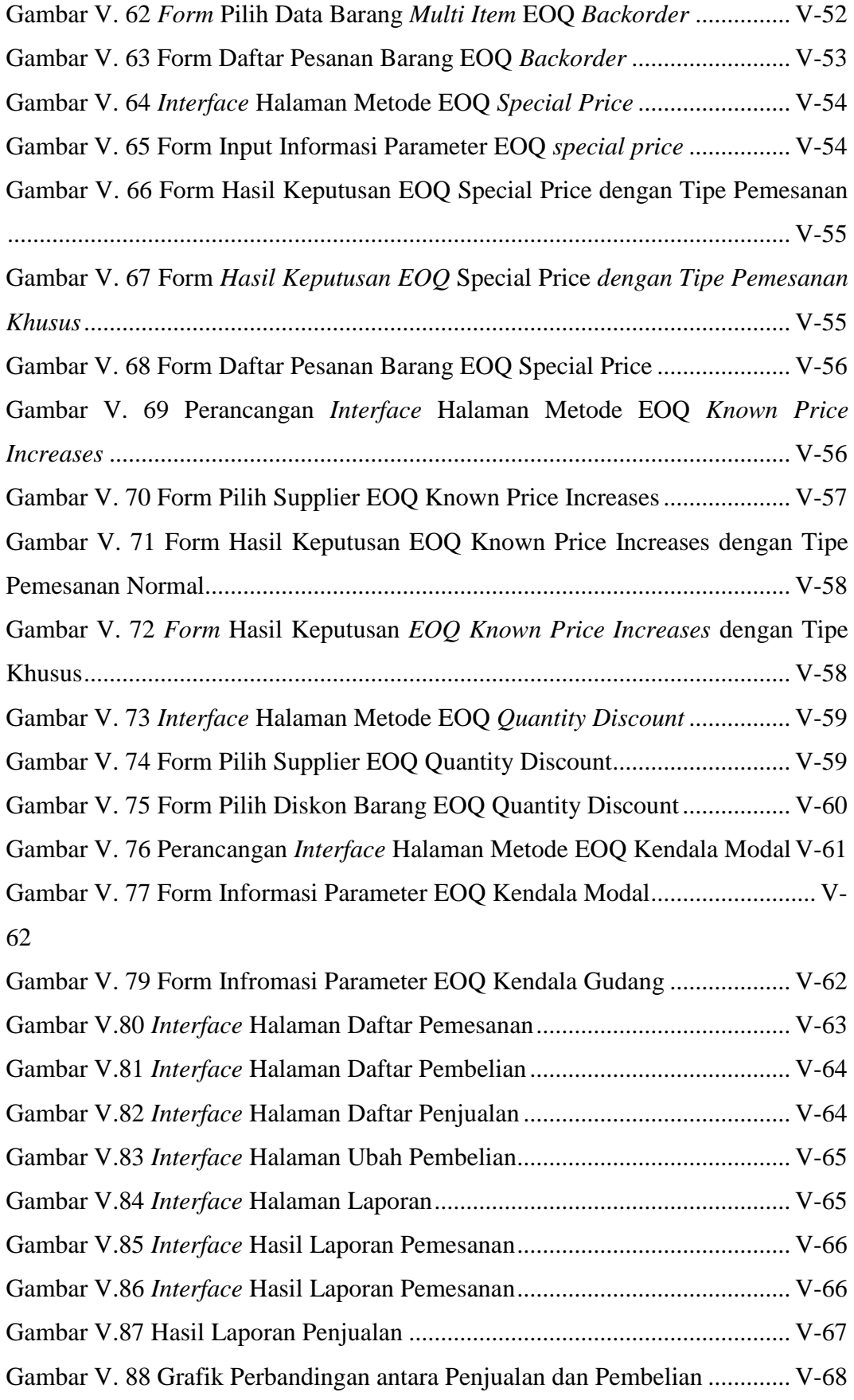

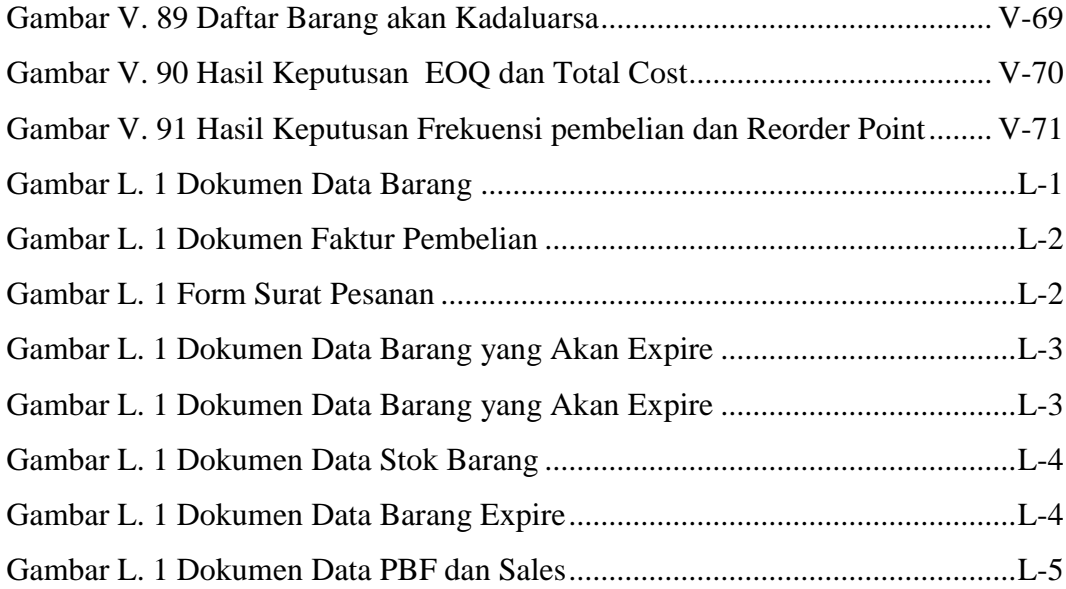

## **DAFTAR TABEL**

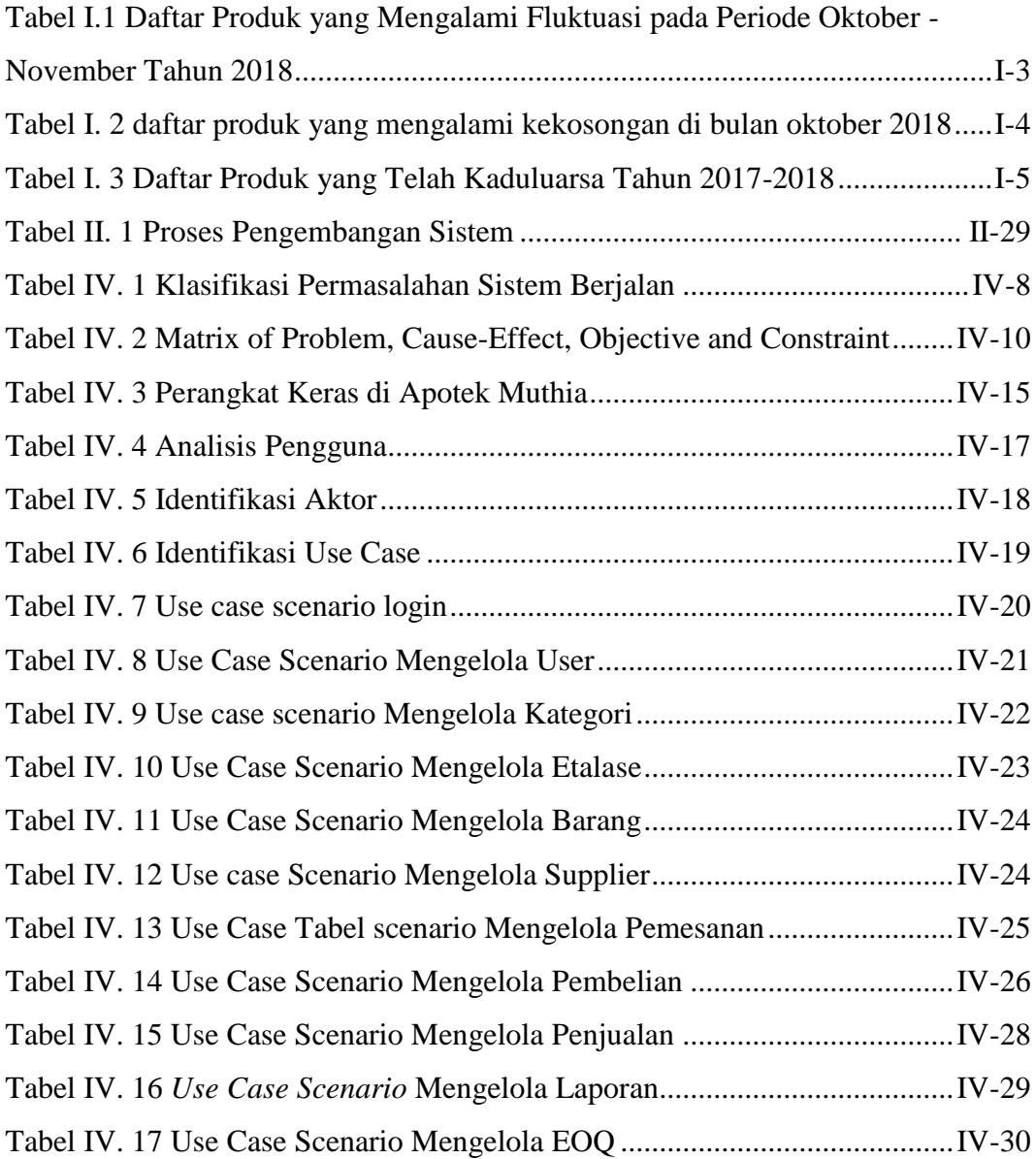

### **Bab I Pendahuluan**

#### **I.1 Latar Belakang**

Dalam Peraturan Menteri Kesehatan Republik Indonesia Nomor 35 Tahun 2014 tentang Standar Pelayanan Kefarmasian di Apotek, menyebutkan bahwa *"Pelayanan Kefarmasian adalah suatu pelayanan langsung dan bertanggung jawab kepada pasien yang berkaitan dengan sediaan farmasi dengan maksud mencapai hasil yang pasti untuk meningkatkan mutu kehidupan pasien. Dalam Pelayanan Kefarmasian tersebut dibutuhkan suatu standar sebagai tolak ukur yang akan dipergunakan sebagai pedoman bagi tenaga kefarmasian dalam menyelenggarakan pelayanan kefarmasian yang bermutu".*

Standar pelayanan kefarmasian tersebut harus didukung oleh sumber daya manusia, sarana dan prasarana yang baik. Menimbang hal tersebut, jika dilihat dalam Keputusan Menteri Kesehatan Nomor 189/MENKES/SK/III/2006 yang memaparkan bahwa kegiatan manajerial dengan salah satu aspek terpenting yaitu pengelolaan penyediaan obat masih terdapat beberapa kendala "*Dewasa ini sebagian Sarana Penyimpanan Sediaan Farmasi kurang berfungsi, karena kurang tersedianya tenaga pengelola yang kompeten, struktur organisasi yang tidak menunjang, dana operasional kurang memadai dan sistem informasi yang tidak berjalan baik."* Dari kutipan permasalahan persediaan dan pelayanan kefarmasian tersebut, dengan perkembangan ilmu pengetahuan dan teknologi yang semakin meningkat seharusnya dapat dimanfaatkan secara optimal untuk membantu suatu pelayanan kefarmasian agar lebih mudah dan efektif. Salah satu usaha dibidang tersebut merupakan lembaga pelayanan kefarmasian yaitu apotek.

Berdasarkan Keputusan Menteri Kesehatan RI Nomor 1027/MENKES/SK/IX/2004 menyebutkan bahwa "*Apotek adalah tempat tertentu, tempat dilakukan pekerjaan kefarmasian dan penyaluran sediaan farmasi, perbekalan kesehatan lainnya kepada masyarakat*" (Depkes, 2004). Dari pengertian tersebut dapat diketahui bahwa apotek merupakan suatu organisasi yang mempunyai dua fungsi utama yaitu sebagai pengabdian kepada masyarakat di bidang kesehatan dan bisnis yang dapat menghasilkan keuntungan. Kedua tujuan

tersebut harus berjalan seimbang agar apotek dapat berkembang dan meningkatkan mutu pelayanannya khusunya pada layanan kesehatan.

Kesehatan merupakan hal terpenting yang harus dimiliki oleh setiap orang. Seperti pada Undang-Undang Nomor 36 Tahun 2009 yang menjelaskan bahwa "*kesehatan adalah keadaan sehat, baik secara fisik, mental, spiritual maupun sosial yang memungkinkan setiap orang untuk hidup produktif secara sosial dan ekonomis"*. Oleh karena itu, Manusia pasti akan melakukan berbagai upaya untuk memperoleh kesehatan baik bagi diri sendiri maupun keluarganya.

Dari beberapa Undang-Undang yang telah dipaparkan diatas, maka tujuan yang akan dicapai dalam pelayanan kefarmasian khususnya pada lembaga pelayanan kefarmasian milik swasta yaitu Apotek Muthia, dalam aktivitas pengelolaan sediaan farmasi, alat kesehatan, dan bahan medis habis pakai tersebut harus dilakukan sesuai ketentuan peraturan perundang-undangan yang berlaku sehingga kegiatan tersebut membutuhkan perhatian serius.

Kegiatan Apotek Muthia tersebut meliputi perencanaan, pengadaan, penerimaan, penyimpanan, pemusnahan, pengendalian, pencatatan dan pelaporan. Apabila semua aktivitas utama tersebut memiliki sistem yeng terorganisir dengan standar yang telah ditentukan maka kegiatan pengelolaan sediaan farmasi, alat kesehatan, dan bahan medis habis pakai dan pelayanan apotek dapat mengacu pada prosedur yang lebih mudah, cepat dan terhindar dari kesalahan. Oleh sebab itu, diperlukan suatu evaluasi terhadap prosedur yang ada agar standar pelayanan pada apotek dapat tercapai secara optimal baik bagi pelayanan farmasi pada apotek itu sendiri maupun bagi pasien.

Masalah yang dihadapi saat ini oleh Apotek Muthia adalah pengelolaan obatobatan yang masih menggunakan cara konvensional dalam melakukan pencatatan data penjualan, pembelian dan persediaan obat. Sehingga keseluruhan aktivitas dilakukan oleh tenaga manusia secara manual yang dapat memakan waktu lama sehingga kinerja apotek kurang efektif dan efisien.

Masalah lainnya yang terjadi adalah pada prosedur pemesanan produk yang dilakukan ketika stok produk sudah hampir habis. Stok produk yang akan habis dapat diketahui dengan melakukan pengecakan satu per satu pada setiap kotak obat dan dihitung satu per satu. Hal tersebut dilakukan karena prosedur standar untuk

I-2

mengetahui persediaan dengan menggunakan kartu stok tidak berjalan dengan baik. Selain itu untuk menentukan berapa barang yang harus dipesan dan menentukan berapa stok minumum dari suatu obat hanya berdasarkan pengalaman dan ingatan tiap pegawai dikarenakan tidak tersedianya data masa lalu sehingga perencanaan pemesenan hanya berdasarkan intuisi atau perkiraan saja.

Produk yang telah dipesan nantinya akan menjadi persediaan terlebih dahulu. Masalah baru yang muncul dalam aktivitas pengelolaan persediaan di Apotek Muthia yaitu barang baru yang masuk dan stok yang masih tersedia tidak pernah dicatat di dalam kartu stok dengan begitu akan sangat sulit dilakukan pengontrolan persediaan. Hal tersebut akan berdampak pada aktivitas pengecekan produk-produk yang memiliki tanggal kadaluarsa. Adapun produk yang terkontrol pada saat akan menuju waktu kadaluarsanya maka harus segera di *return* ke *supplier* dengan catatan waktu maksimal *return* yaitu rata-rata 3 bulan sebelum obat tersebut kadaluarsa tetapi apabila ada produk yang kadaluarsanya kurang terkontrol sesuai batas waktu yang ditentukan oleh *supplier* maka obat tersebut tidak dapat dikembalikan dan apotek harus memusnahkan obat tersebut sehingga apotek akan mengalami kerugian. Masalah paling mendasar dari adanya produk atau obatobatan yang akan mengalami kadaluarsa ini diawali dari persediaan yang masih melebihi permintaan aktual sehingga mengakibatkan beberapa obat melewati batas kadaluarsa. Selain itu, jika jumlah permintaan obat mengalami fluktuasi mengakibatkan petugas mengalami kesalahan dalam melakukan persediaan obat. Berikut beberapa data produk yang mengalami fluktuasi permintaan pada periode Oktober-November tahun 2018:

| <b>Nama Barang</b> | <b>Jenis Obat</b>           | Jumlah<br><b>Barang</b><br><b>Tersedia</b> | <b>Jumlah Barang</b><br><b>Diminta</b> |  |
|--------------------|-----------------------------|--------------------------------------------|----------------------------------------|--|
| Piroxicam 20gr     | Analgesik                   | 120 strip                                  | 160 strip                              |  |
| Teosal             | <b>Sistem</b><br>Pernafasan | 160 strip                                  | 240 strip                              |  |
| Voltadex           | Analgesik                   | 240 strip                                  | 260 strip                              |  |
| Paracetamol        | Demam                       | 80 strip                                   | 100 strip                              |  |

Tabel I.1 Daftar Produk yang Mengalami Fluktuasi pada Periode Oktober-November Tahun 2018

| <b>Nama Barang</b>   | <b>Jenis Obat</b>   | <b>Jumlah Barang</b><br><b>Tersedia</b> | <b>Jumlah Barang</b><br>Diminta |
|----------------------|---------------------|-----------------------------------------|---------------------------------|
| Tolak Angin          | Obat masuk<br>angin | 576 sachet                              | 672 sachet                      |
| Insto                | Tetes mata          | 48 botol                                | 60 botol                        |
| <b>Baby Cough</b>    | Obat batuk<br>pilek | 72 fls                                  | 84 fls                          |
| Asam<br>Mefenamat    | Analgesik           | 40 strip                                | 80 strip                        |
| Ranitidine           | Sistem cerna        | 120 strip                               | 160 strip                       |
| <b>Triocid Sirup</b> | Sistem cerna        | 48 fls                                  | $60$ fls                        |
| Andalan              | Kontrasepsi         | 30 strip                                | 60 strip                        |

Lanjutan Tabel 1.1 Daftar Produk yang Mengalami Fluktuasi pada Periode Oktober-November Tahun 2018

Kenyataan lainnya yang terdapat di Apotek Muthia pada tiap bulan selalu terdapat obat-obatan yang mengalami kekosongan stok karena keterlambatan pemesanan akibat tidak terkontrolnya barang-barang yang stok nya hampir habis sehingga tidak dapat diantisipasi oleh apotek tersebut. Sebagai contoh pada bulan Oktober 2018, ada sekitar Rp. 400.000,- kerugian akibat kehilangan penjualan. Berikut merupakan daftar produk yang mengalami kekosongan di bulan oktober 2018:

| <b>Nama Barang</b> | Keterangan                                 |
|--------------------|--------------------------------------------|
| Dacolsyn tab       | Habis, dengan waktu 3 hari untuk pemesanan |
| Sanmol drop        | Habis, dengan waktu 6 hari untuk pemesanan |
| Fevrin sirup       | Habis, dengan waktu 6 hari untuk pemesanan |
| Woods att 30ml     | Habis, dengan waktu 6 hari untuk pemesanan |
| Laxadine           | Habis, dengan waktu 6 hari untuk pemesanan |
| Methylprednisolone |                                            |
| 4mg                | Habis, dengan waktu 6 hari untuk pemesanan |
| baby cough         | Habis, dengan waktu 6 hari untuk pemesanan |
| mefinal            | Habis, dengan waktu 6 hari untuk pemesanan |

Tabel I. 2 daftar produk yang mengalami kekosongan di bulan oktober 2018

Selain itu pada *stock opname* yang dilakukan bulan Februari 2018, diperoleh adanya obat yang telah kadaluarsa dengan total seharga Rp. 1.783.734,- Hal ini tentu sangat merugikan Apotek baik dari segi pelayanan maupun segi finansial. Berikut merupakan daftar produk yang telah kadaluarsa pada Tahun 2017-2018:

| No             | Tanggal<br>Exp | Nama Barang             | Jumlah     | Harga         | N <sub>0</sub> | Tanggal<br>Exp | Nama Barang          | Jumlah    | Harga         |
|----------------|----------------|-------------------------|------------|---------------|----------------|----------------|----------------------|-----------|---------------|
| $\mathbf{1}$   | Jul-17         | Aminopilin              | 2 Tablet   | 230.0.0<br>Rp | 27             | Mar-17         | $Moloco + B12$       | 7 Tablet  | Rp 24150.0    |
| $\overline{2}$ | Jul-17         | Habayi Plus             | 93 Kapsul  | Rp 23576.0    | 28             | Mar-17         | Mensana              | 1 Stp     | 1500.0<br>Rp  |
| 3              | $Jul-17$       | Larutan K3 Anak         | 1 Pcs      | 3750.0<br>Rp  | 29             | $Jan-17$       | Pil Diyet            | 1 Tube    | 9800.0<br>Rp  |
| 4              | Jul-17         | Prenagen Emesis         | 1 Pcs      | Rp 38500.0    | 30             | $Jul-17$       | <b>Bio Spray</b>     | 1 Pcs     | 50000.0<br>Rp |
| 5              | Apr- $17$      | Boneto                  | 1 Pcs      | Rp 37800.0    | 31             | Mar- $17$      | <b>Tisu Mitu</b>     | 2 Pcs     | 1600.0<br>Rp  |
| 6              | Apr- $17$      | Lulur Bali Alus (Besar) | 8 Pcs      | Rp205200.0    | 32             | $Des-16$       | Sulphier Soap        | 1 Pcs     | 50000.0<br>Rp |
| 7              | Apr- $17$      | Lulur Bali Alus (Kecil) | 5 Pcs      | Rp 51750.0    | 33             | Mei-17         | Curcuma Plus 60ml    | 4 Pcs     | Rp 42732.0    |
| 8              | $Des-16$       | Frisian Flag 6-12 bln   | 1 Pcs      | Rp 40700.0    | 34             | Mar-17         | Teh Sirsak           | 1 Pcs     | Rp 17000.0    |
| 9              | Mei-17         | Frisian Flag 1-3 thn    | 1 Pcs      | 42900.0<br>Rp | 35             | Apr- $17$      | Tensicap 25gr        | 10 Tablet | Rp 39000.0    |
| 10             | Jul-17         | Lactogen 2 180gr        | 1 Pcs      | Rp 23950.0    | 36             | $Sep-17$       | Polycrol F Syrup     | 1 Pcs     | 25300.0<br>Rp |
| 11             | $Sep-17$       | Bebelove 2 400gr        | 1 Pcs      | Rp 62950.0    | 37             | $Nov-17$       | Legiron              | 2 Kapsul  | 9636.0<br>Rp  |
| 12             | Okt-17         | Anelene Actir 250gr     | 1 Pcs      | Rp 33950.0    | 38             | $Nov-17$       | <b>BSY</b>           | 1 Pcs     | 7000.0<br>Rp  |
| 13             | Okt-17         | Anelene Gold 250gr      | 2 Pcs      | Rp 38900.0    | 39             | $Nov-17$       | Herbavomitz          | 1 Stp     | 4000.0<br>Rp  |
| 14             | $Okt-17$       | Herbamel Tablet         | 1 Tube     | Rp 31500.0    | 40             | Apr- $17$      | <b>Bawang Dayank</b> | 2 Tube    | Rp112000.0    |
| 15             | $Sep-16$       | Smecta                  | 5 Pcs      | Rp 15000.0    | 41             | Mei-17         | Cendo Caterlent      | 2 Pcs     | Rp 31500.0    |
| 16             | $Sep-17$       | Pixy Perfums Talk       | 4 Pcs      | Rp 16332.0    | 42             | $Nov-17$       | Bebelac 2 400gr      | 1 Pcs     | Rp 64900.0    |
| 17             | Mei-17         | <b>Sunsilk</b>          | 2 Pcs      | Rp 18400.0    | 43             | $Des-17$       | Bebelac 1 200gr      | 2 Pcs     | Rp 70800.0    |
| 18             | Feb-17         | Dancow Enriched         | 1 Pcs      | Rp 39200.0    | 44             | Feb-18         | Elta Milk            | 2 Pcs     | Rp130000.0    |
| 19             | Jul-17         | Dancow 3+               | 2 Pcs      | Rp 46400.0    | 45             | $Jun-17$       | <b>Tantum Verde</b>  | 1 Pcs     | Rp 23500.0    |
| 20             | Agu- $17$      | Tazaka Bengkuang        | 2 Pcs      | Rp 13000.0    | 46             | $Jul-17$       | Sari Kurma Sahara    | 1 Pcs     | Rp 18000.0    |
| 21             | Feb-17         | Sabun Marva             | 1 Pcs      | Rp 17000.0    | 47             | $Sep-17$       | <b>VivaHBC</b>       | 1 Pcs     | 12500.0<br>Rp |
| 22             | Feb-17         | Sabun Savina            | 3 Pcs      | Rp 27000.0    | 48             | $Jan-18$       | Transfulmia Falsen   | 1 Pcs     | Rp 39270.0    |
| 23             | $Sep-17$       | Nestle Celerac          | 1 Pcs      | Rp 11000.0    | 49             | Feb-17         | Osagi Gajah          | 2 Pcs     | 5666.0<br>Rp  |
| 24             | $Jun-17$       | Sidaguri Capsul         | 52 Kapsul  | Rp 27733.0    | 50             | $Jun-17$       | All Bee Capsul       | 46 Kapsul | 20700.0<br>Rp |
| 25             | $Jun-17$       | <b>Bilberry Capsul</b>  | 25 Kapsul  | Rp 41667.0    | 51             | $Des-16$       | Bee Polen Caps       | 49 Kapsul | Rp 26000.0    |
| 26             | $Sep-16$       | Jati Cina Capsul        | 107 Kapsul | Rp 34125.0    | 52             | $Jul-17$       | Sambiloto Capsul     | 8 Kapsul  | 4667.0<br>Rp  |

Tabel I. 3 Daftar Produk yang Telah Kaduluarsa Tahun 2017-2018

Hal tersebut juga diakibatkan dari tidaknya memaksimalkan sistem informasi yang terkomputerisasi, terlebih lagi jenis-jenis obat, alat kesehatan serta kecantikan yang tersedia pada Apotek Muthia berjumlah sangat banyak yaitu kurang lebih 4335 jenis yang mana terdiri dari 665 jenis obat herbal, 1603 jenis obat kimia bebas dan keras serta 2067 jenis kecantikan. jika tidak dikelola secara komputerisasi di dalam suatu *database* dikhawatirkan akan menjadi kendala tersendiri terhadap sistem informasi pada manjemen persediaan obat di Apotek Muthia.

Berdasarkan masalah diatas, jika Apotek Muthia mampu memanajemen persediaan, masalah berkaitan stok obat dan kadaluarsa dapat diatasi dengan baik. Menurut ahli, Manajemen persediaan merupakan sebagian suatu fungsi tanggung jawab terhadap seluruh keputusan yang berkaitan dengan *stock* di dalam suatu perusahaan (John Wiley & Sons, Ltd: 2003). Manjemen persediaan perlu dikelola karena apabila persediaan terlalu besar akan mengakibatkan kerugian bagi

perusahaan akibat pengeluaran biaya yang berlebihan tetapi banyak barang yang tidak terjual dan harus menyediakan tempat yang lebih besar, terlebih lagi barangbarang yang terdapat di Apotek Muthia memiliki waktu kadaluarsa sehingga jika disimpan terlalu lama akan mengelami penyusutan nilai guna barang. Karena itu, Manajemen persediaan bertujuan untuk membantu dalam pengambilan keputusan ketika akan menentukan waktu pemesanan kembali, jumlah pemesanan dan menentukan stok minimum suatu produk.

#### **I.2 Rumusan Masalah**

Berdasarkan latar belakang permasalahan yang telah diuraikan diatas, untuk memudahkan Apotek Muthia dalam melakukan manajemen persediaan diperlukan perancangan sebuah sistem yang memanfaatkan data-data pengadaan obat, pengarsipan hingga transaksi yang terdapat pada apotek. Perancangan *database*  tersebut nantinya akan menjadi penunjang dalam perancangan sistem informasi pada pengendalian persediaan berbasis komputer dalam pengelolaan pelayanan dan persediaan apotek yang lebih terstruktur pada segala aktivitas yang ada di apotek. Maka dari itu untuk dapat menghasilkan suatu sistem informasi yang dapat membantu Apotek Muthia dalam menghasilkan laporan persediaan yang cepat dan akurat, maka dapat dirumuskan permasalahan pada Apotek Muthia yaitu:

**Bagaimana Merancang Sistem Informasi Manjamen Persediaaan,** yang dapat membantu Apotek Muthia dalam menyimpan, mengelola dan menyajikan informasi akurat sehingga permasalahan persediaan dapat teratasi. Dengan adanya sebuah rancangan sistem informasi yang dapat di implementasikan pada sebuah aplikasi komputer, diharapkan dapat mengurangi risiko kerugian akibat permasalahan dalam manajemen persediaan obat yang ada pada Apotek Muthia serta memudahkan dalam memberikan informasi dari hasil pengolahan data penjualan dan pembelian obat sehingga dapat membuat pengarsipan pada setiap kegiatan Apotek secara efektif.

#### **I.3 Tujuan Penelitian dan Manfaat Penelitian**

Berdasarkan dengan permasalahan yang ada maka tujuan dari penelitian ini adalah:

1. Dapat memperoleh sistem informasi manajemen persediaaan yang dapat membantu Apotek Muthia dalam menyimpan, mengelola dan menyajikan informasi akurat sehingga permasalahan persediaan dapat teratasi.

Sedangkan manfaat yang dapat diperoleh dalam penelitian ini adalah:

- 1. Apotek Muthia dapat melakukan pengelolaan aktivitas persediaan secara efektif dan efisien dengan bantuan sistem informasi manajemen persediaan.
- 2. Apotek Muthia dapat melakukan perubahan dan perbaikan dalam pengarsipan data-data persediaan serta laporan transaksi disetiap aktivitas yang ada pada apotek.
- 3. Memudahkan Apotek Muthia dalam pengambilan keputusan pengendalian persediaan

#### **I.4 Batasan Masalah**

Agar permasalahan yang dibahas dalam penelitian ini tidak terlalu meluas dan lebih terarah, maka perlu adanya batasan yang digunakan pada ruang lingkup permasalahan. Adapun batasan masalah yang digunakan sebagai berikut:

- 1. Analisis sistem yang dilakukan pada penelitian yaitu mulai dari proses pengumpulan data persediaan sampai proses laporan persediaan.
- 2. *Output* dari penelitian ini adalah laporan transaksi jual beli dan laporan persediaan.
- 3. Sistem informasi yang dirancang menggunakan MySQL dalam pembuatan database dan bahasa pemograman PHP dalam perancangan aplikasinya.

#### **I.5 Lokasi Penelitian**

Penelitian dilakukan Pada Apotek Muthia yang terletak di Komplek Permata Hijau A-79 RT.04 RW.15 Desa Jelegong, Rancaekek – Bandung, Jawa Barat.

#### **I.6 Sistematika Penulisan**

Untuk mempermudah pemahaman alur penelitian ini, maka lapoaran akhir penelitian ini terdiri dari beberapa bab dengan sistematika penulisan yang digunakan adalah sebagai berikut:

#### **BAB I PENDAHULUAN**

Pada bab I ini berisikan penjelasan latar belakang masalah pada penelitian mengenai sistem manajemen persediaan obat pada apotek sehingga berdasarkan masalah tersebut didapatkan uraian mengenai perumusan masalah. Selain itu, pada bab ini menjelaskan tujuan dan manfaat yang akan didapatkan dari pemecahan masalah. Pada bab ini juga akan membahas batasan dan asumsi masalah, lokasi penelitian serta penjelasan dalam bab ini juga dilengkapi dengan sistematika penulisan.

#### **BAB II LANDASAN TEORI**

Pada bab ini menjelaskan tentang teori-teori yang berkaitan dengan masalah yang akan diteliti. Landasan teori ini diperoleh dari studi literatur melalui buku, jurnal maupun informasi sari situs-situs *website* internet yang memiliki sumber yang jelas. Beberapa teori yang digunakan meliputi manajemen persediaan yang didalamnya membahas mengenai metode pengendalian *inventory* secara deterministik dengan model-model yang ada seperti EOQ, FOQ dan faktor diskon untuk mendapatkan hasil akhir berupa keputusan jumlah yang dipesan, *reorder point* (ROP), dan *safety stock*. Karena pada penelitian kali ini manajemen persediaan akan dilakukan secara komputerisais maka dibutuhkan materi mengenai perancangan sistem informasi seperti teori *unified modelling languange* untuk menganalisis dan *desain* aplikasi, menentukan struktur dan perilaku sistem yang sedang berjalan, PHP, *database,* MySQL dll.

#### **BAB III USULAN PEMECAHAN MASALAH**

Bab ini berisikan pemaparan mengenai proses atau langkah-langkah yang akan dilakukan dalam pengolahan data untuk pemecahan masalah mengenai perancangan sistem informasi persediaan di Apotek Muthia.

#### **BAB IV PERANCANGAN SISTEM SECARA UMUM**

Pada bab ini menjelaskan tentang analisis permasalahan dan data-data hasil pengamatan yang akan dibutuhkan dalam menyelesaikan masalah yang mana pengolahan data tersebut disesuaikan dengan langkah-langkah yang telah diformulasikan dalam usulan pemecahan masalah. Selain itu, membahas mengenai analisis kebutuhan sistem usulan yang akan menjadi dasar untuk tahap berikutnya yaitu perancangan sistem informasi manajemen persediaan menggunakan pemodelan UML (*Unified Modeling Languange*).

#### **BAB V PERANCANGAN SISTEM SECARA RINCI**

Bab ini merupakan bab yang berisi uraian perancangan sistem secara terpirinci sebagai tahapan yang lebih lanjut dari perancangan sistem secara umum yang telah dilakukan sebelumnya. Diantaranya yaitu perancangan *output* secara terperinci yang akan menggambarkan implementasi sistem informasi persediaan dengan pembahasan dari dari *output* yang dihasilkan dari sistem.

#### **BAB VI KESIMPULAN DAN SARAN**

Pada bab ini menjelaskan secara singkat poin-poin penting dari keseluruhan BAB II hingga BAB V dan merumuskan kesimpulan dari hasil penelitian serta memberikan rekomendasi untuk pemecahan masalah yang ada.

#### **DAFTAR PUSTAKA**

Berisi sumber-sumber yang menjadi acuan penulisan dalam pembuatan laporan tugas akhir.

#### **LAMPIRAN**

Berisi surat keterangan, *progress report,* foto kegiatan penelitian.

## **DAFTAR PUSTAKA**

- Al-Bahra bin Ladjamudin. (2005): Analisis dan Desain Sistem Informasi. Yogyakarta : Graha Ilmu.
- Bandono, S. A., Parung, J., Prayogo, D. N. (2015): Perbaikan Perencanaan Persediaan Dan Perancangan Sistem Informasi Manajemen Di Apotek X Surabaya, Jurnal Ilmiah Mahasiswa Universitas Surabaya Vol.4 No.1, 1– 17.
- Buwono, R.I., Priyandari, Y., dan Jauhari, W. A. (2014): Perancangan Sistem Informasi Manajemen Persediaan Obat pada Gudang Farmasi Klinik Umum Rawat Inap Budi Sehat Purworejo, Universitas Sebelas Maret.
- EMS, Tim. (2016). Teori dan Praktik PHP-MySQL untuk Pemula*.* Jakarta : PT Elex Media Komputindo.
- Hariyanto, B. (2004): Rekayasa Sistem Berorientasi Objek, Bandung: Informatika Bandung.

H.M Jogiyanto. (2008): Analisis dan Desain Sistem Informasi: Pendekatan Terstruktur Teori dan Praktek Aplikasi Bisnis

- Kadir, A. (2009): Pengenalan Sistem Informasi. Yogyakarta: Andi.
- Kusrini, Elisa. (2005): Sistem Persediaan *Multi Item* dengan Kendala Investasi dan Luas Gudang, TEKNOIN, Vol. 10, No. 2.
- McLeod, Raymond Jr. (2001): Sistem Informasi Manajemen, Edisi Ke-7. Terjemahan Hendra, Teguh, SE. Ak. PT. Prenhallindo, Jakarta.
- Meilani, D., Isd, M. dan Miftahuddin. (Perancangan Sistem Informasi Manajemen Persediaan ( Studi Kasus : Pdam Tirta Sakti Kabupaten Kerinci ).
- Prayitno, W. (2006): Desain Model Sistem Perangkat Lunak Dengan UML. Departemen Teknik Elektro. FTI – ITB.
- Raharjo, Budi. (2015): Belajar Otodidak MySql. Bandung: Informatika
- Render B & Heizer J. (2014): Manajemen Operasi, Buku 2 Jilid 9. Jakarta: Salemba Empat
- Ristono, Agus. (2009): Manajemen Persediaan, Yogyakarta: Graha Ilmu.
- Rosa AS dan M.Shalahuddin. (2015). Rekayasa Perangkat Lunak Terstruktur Dan Berorientasi Objek. Bandung : INFORMATIKA.
- Siagian, Y.M. (2005). Aplikasi SCM dalam Bisnis. Jakarta : Grasindo
- Tersine, R. J. (1994). Principles of Inventory and Materials Management. New Jersey: PTR Prentice-Hall, Inc.
- Yamit, Z. (2003): Manajemen Persediaan, Yogyakarta: Ekonisia Kampus Fakultas Ekonomi UII.
- Wardani, R. R., Devitra, J. (2017): Analisis dan Perancangan Sistem Informasi Persediaan Obat pada Puskesmas Payo Selincah Jambi, Jurnal Manajemen Sistem Informasi, Vol.2 No.2, 455–469.
- Waters, D. (2003): *Inventory Control and Management*. John Wiley & Sons Ltd. England.
- Whitten L., Jeffery, Bentley D., Lonnie, Dittman C., Kevin. (2004): Metode Desain dan Analisis Sistem. Terjemahan oleh Tim Penerjemah ANDI. 2004. ANDI:Yogyakarta

#### **Pustaka dari Situs Internet :**

- Peraturan Menteri Kesehatan Republik Indonesia Nomor 35 Tahun 2014. *Download* (diturunkan/diunduh) pada 15 November 2018.
- Keputusan Menteri Kesehatan Nomor 189/MENKES/SK/III/2006. *Download* (diturunkan/diunduh) pada 20 November 2018.
- Keputusan Menteri Kesehatan RI Nomor 1027/MENKES/SK/IX/2004. *Download*  (diturunkan/diunduh) pada 21 November 2018

Wang, S. (2001): A Risk Measure that Goes Beyond Coherence, [http://www.stats.uwaterloo.ca/Stats\\_Dept/IIPR/2001-reports/IIPR-01-18.pdf.](http://www.stats.uwaterloo.ca/Stats_Dept/IIPR/2001-reports/IIPR-01-18.pdf) *Download* (diturunkan/diunduh) pada 20 Desember 2017

## **LAMPIRAN 1**

## **Dokumen-Dokumen Pada Perusahaan**

| Harry |        |             | Mama burary                   | <b>Elainy</b> | $-\mathbf{y}$ |      | в                       |
|-------|--------|-------------|-------------------------------|---------------|---------------|------|-------------------------|
|       |        | 2060        | Acrate                        | 18CD          |               |      |                         |
|       |        | 16500       | Absolute 60 ml                | <b>LORCO</b>  |               |      | С                       |
|       |        | $10 - 100$  | Absolute Mew                  | 21800         |               |      |                         |
|       | 5000   | 480         | Acifar crim 5 mil             | 600           | 000           |      | D                       |
|       | 4340   | 4300        | Acitral tab / a               | 500           |               |      |                         |
|       |        | 6470        | Actornee 25 mg /10            | 125CD         |               |      | E                       |
|       |        | <b>Cyco</b> | Atlance 50 mg /10             | 13200         |               |      | F                       |
|       |        | 202180      | Atlonac Emulgel 20 gr         | 1400          |               |      |                         |
|       | 12100  | user        | Athol Lonion                  | 以前            | 14000         |      | G                       |
| 45350 | 46872  | $\alpha$    | Achfed Europh Byr (Merah)     | 0.400         | 54000         |      | H                       |
|       | 416700 | 46899       | Actified Exp (Hyan)           | saab          |               |      |                         |
|       | 46700  | 44900       | Athread nsr (crange)          | 52460         | 54000         |      | $\mathbf{I}$            |
|       | 2800   | 2500        | Augelovit Er Sign AM          | 9200          | 48.00         | 5000 |                         |
|       |        | 2600        | Acytlovie to sex Indo         | $c$ [ $w$     |               |      | $\overline{\mathsf{I}}$ |
|       |        | 2400        | Acyclovic or sor kg           | START         | 5600          |      | K                       |
|       |        | 2100        | Acyclonic tab 200 or FM       | 3000          |               |      |                         |
|       |        | 335b        | Acyclovic tab 200 or kg       | vao           |               |      |                         |
|       |        | 5500        | Augelovic tab 400 or kg       | 10300         |               |      |                         |
|       |        | <b>Skop</b> | Acyclovic tab 400 gr ling     | 3.300         |               |      | $\boldsymbol{\Lambda}$  |
|       |        | 7300        | Azyclovir tab 400 pr -frd     | 1020          |               |      | $\sqrt{2}$              |
|       |        | stib        | Adem san things kalong        | eaco          |               |      |                         |
|       |        | qeco        | Adem san dus /6               | 12500         |               |      | )                       |
|       | 1552   | 1541        | Adem san Sachet               | 1900          |               |      |                         |
|       |        | 3000D       | Aris suou hedelai kiljo       | 1/200         |               |      |                         |
|       |        | 3,0500      | Afis sun kedelai Mahural      | meur          |               |      |                         |
|       |        | 30500       | Afis sure kedelai kesela      | 39620         |               |      |                         |
|       |        | vacto.      | Afit Sure keelche Rumput laut | shap          |               |      |                         |
|       |        | 32000       | AFTS SUSTA Kedelai Temulawak  | SILD          |               |      |                         |
|       |        | 3500        | Afilson Balsem                | (1520)        |               |      |                         |
|       |        | 1650        | Afilson Balsem 8 Gr           | 100           |               |      |                         |
|       |        | 24201       | AGS plus Stachel              | 2401          |               |      |                         |
|       |        | $U_2$       | $Air$ $0a_3$                  | rate          |               |      |                         |
|       |        | BOR.        | Akuras test peus              | <b>ISCLEP</b> |               |      |                         |
|       |        | ub2         | Aladina merah /stp            | 2000          |               |      |                         |
|       |        | 1150        | Aladina plus / stp            | 2000          |               |      |                         |
|       |        | Webs,       | Alany san plus 16             | 7250          |               |      |                         |
|       |        | 24200       | Althonsi 5 ml                 |               |               |      |                         |
|       |        | 3800        | Albholist 10 ml               | 13 400        |               |      |                         |
|       |        | <b>VESS</b> |                               | <b>Mary</b>   |               |      |                         |

Gambar L. 1 Dokumen Data Barang

| CV. FATINDO KARYA GEMILANG<br>Jl. Saluyu B VII No.2 Cipamokolan-Riung Bandung<br>FATINDO Telp. (022) 87500520<br><b>FAKTUR</b> |                                                                                                    | No:<br><b>JL81985</b>                                                                                           |                                                             | Kepada Yth:<br>Permata Head on  Sick A Mo. 19<br>Tip 022-91187045<br>  |                 |                                                                                         |
|----------------------------------------------------------------------------------------------------|----------------------------------------------------------------------------------------------------|----------------------------------------------------------------------------------------------------|-------------------------------------------------------------|------------------------------------------------------------------------|-----------------|-----------------------------------------------------------------------------------------|
|                                                                                                    |                                                                                                    | Tanggal:<br>19 Jul 2019                                                                                         |                                                             |                                                                        |                 |                                                                                         |
| QTY                                                                                                    | Jenis Barang                                                                                                    |                                                                                                    | Disc. (%)                                                   | <b>Harga Satuan</b><br>(Rp)                                            |                 | <b>Total Harga</b><br>(Rp)                                                              |
| $2$ Pak<br>3 PAK<br>1 PCS<br>1 PCS<br>3 Box<br>3 PCS                                                                           | 25 Lembar Dermatx 5x7 cm<br>Diapors Oto isi 10 Uk M.<br>Dispers Oto Isi 2 Uk M<br>Gendongan Tangan M<br>Gendongsn Tangan S<br>Mission Kerbas Karet OneMed<br>Thermometer Digital Fiexyble GP Care |                                                                                                    | B<br>ö<br>O.<br>O<br>$\theta$<br>$\overline{D}$<br><b>D</b> | 2500<br>59 800V<br>13,800V<br>17,500 V<br>17,500<br>25,000V<br>29,500V | 7 <sub>cm</sub> | 62,500 37<br>119 600 kd<br>41 700<br>17,500<br>17.500<br>75.000 3250<br>38 FX<br>88,500 |
| Penerima                                                                                                    | Jumlah<br>Perhatian<br>Pengisim<br>Tempo                                                                                                    | 1. Barang2 yang sudah dibeli tidak dapat<br>dikembalikan/ditukar tanpa perjanjian<br>diluar tanggung jawab kami | 2. setelah barang2 tsb diterima, kekurangan/kerusakan       | Total<br><b>Uang Muka</b><br><b>Sisa</b>                               |                 | 422,300                                                                                 |

Gambar L. 2 Dokumen Faktur Pembelian

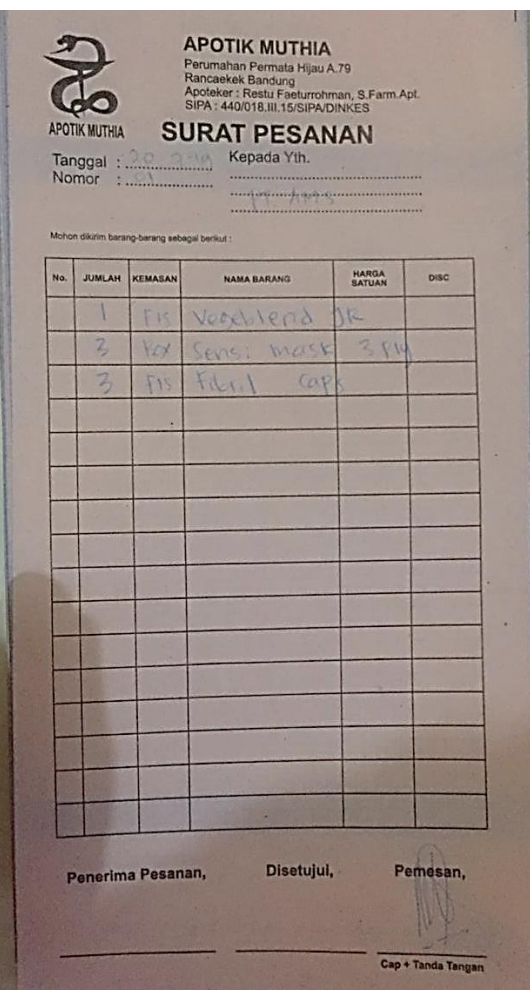

Gambar L. 3 *Form* Surat Pesanan

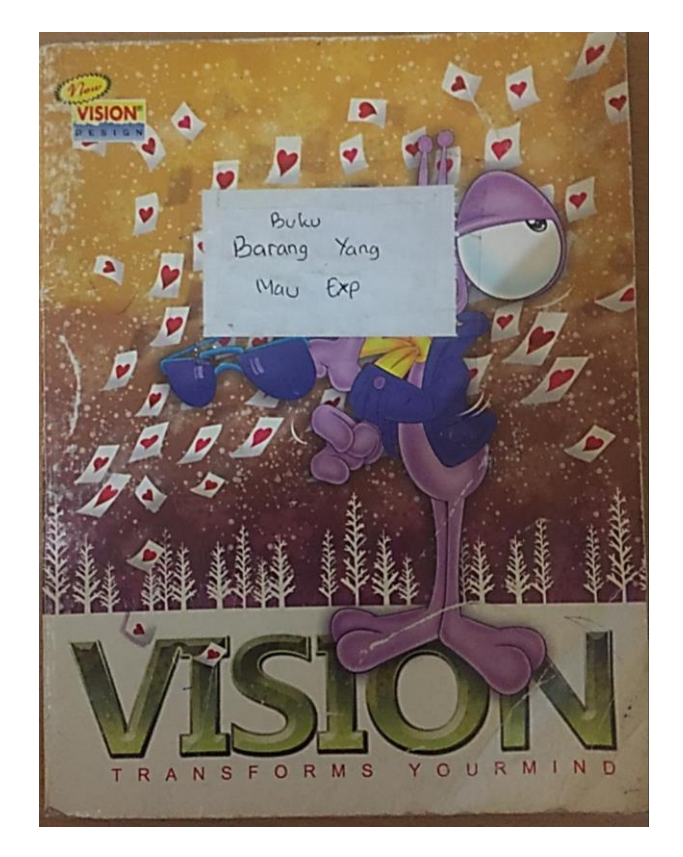

Gambar L. 4 Dokumen Data Barang yang Akan *Expire*

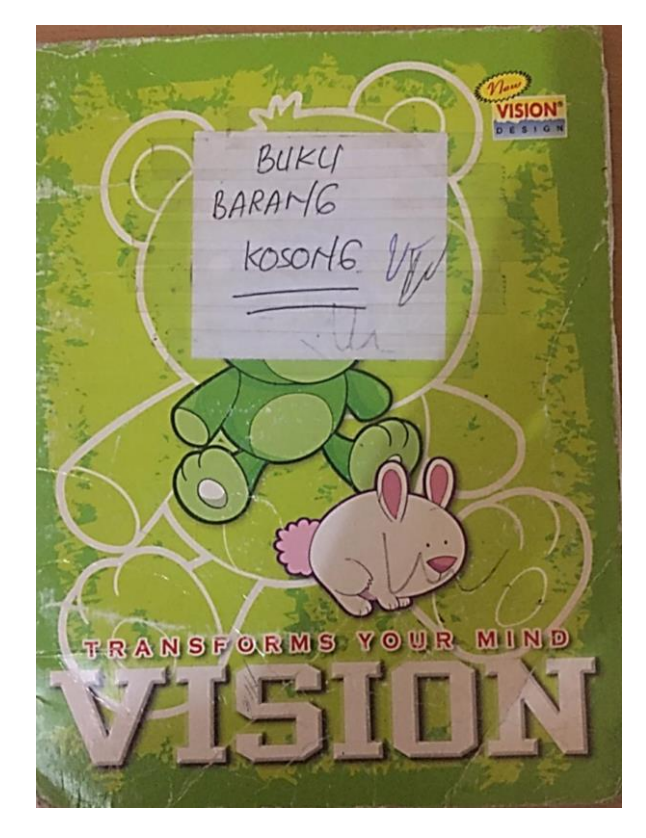

Gambar L. 5 Dokumen Data Barang yang Akan Expire

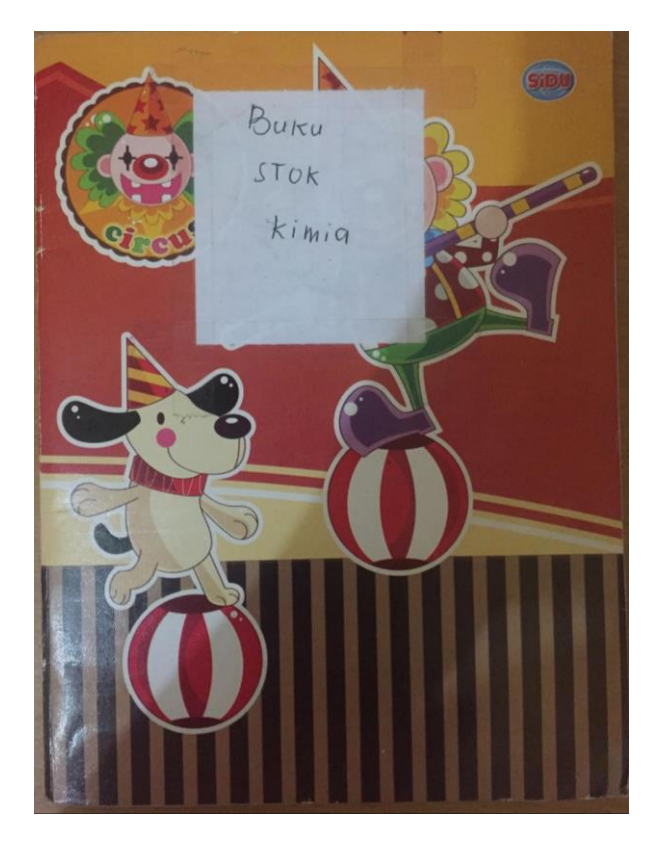

Gambar L. 6 Dokumen Data Stok Barang

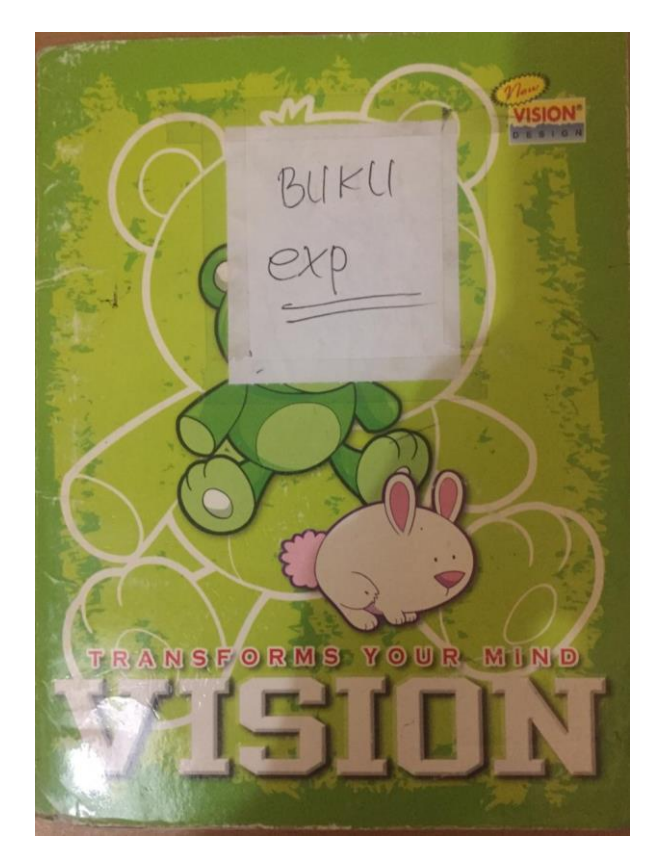

Gambar L. 7 Dokumen Data Barang *Expire*

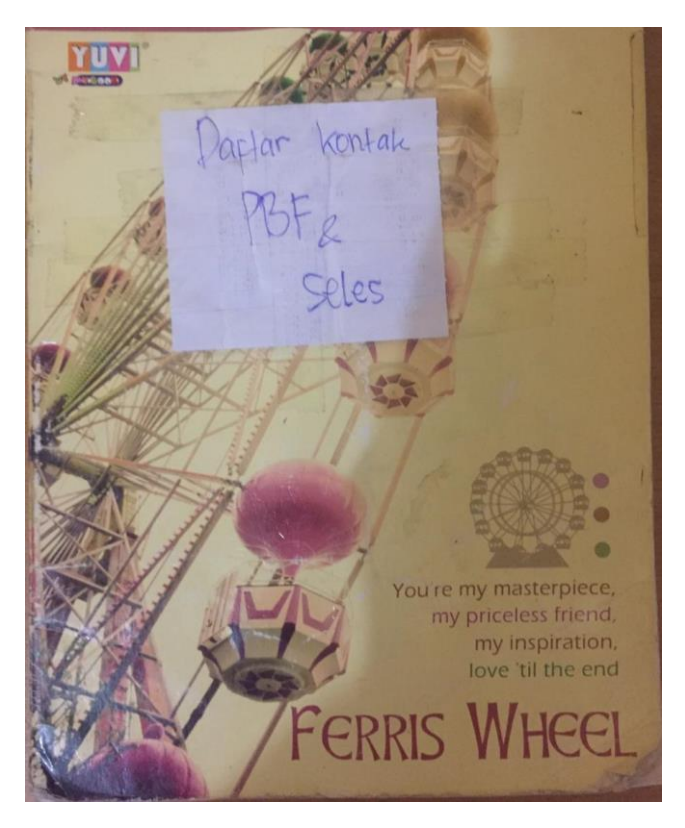

Gambar L. 8 Dokumen Data PBF dan *Sales*

### **LAMPIRAN 2**

#### **Hasil Pembuatan Bahasa Pemrograman (Source Code)**

```
Entitas Barang
<?php
namespace App;
use Illuminate\Database\Eloquent\Model;
use Illuminate\Support\Facades\DB;
class Barang extends Model
{
     protected $table = 'barang';
     public function scopeGetIdsupplier($query, $id)
     {
         return DB::table($this->table)
         ->where('id', $id)
         ->value('idsupplier');
     }
     public function scopeGetBiayaPemesanan($query, $id)
     {
         return DB::table($this->table)
         ->where('id', $id)
        ->value('biaya pemesanan');
     }
     public function scopeGetHargaBarang($query, $id)
     {
         return DB::table($this->table)
         ->where('id', $id)
         ->value('harga_barang');
     }
     public function scopeGetBiayaPenyimpanan($query, $id)
     {
         return DB::table($this->table)
         ->where('id', $id)
         ->value('biaya_penyimpanan');
     }
     public function scopeGetAllWithoutLimit($query)
     {
         return DB::table($this->table)
         ->select(
              'barang.id as idbarang',
              'barang.nama_barang',
              'barang.stok',
              'barang.harga_barang',
              'barang.biaya_penyimpanan',
              'barang.tanggal_kadaluarsa',
              'barang.idusers',
```

```
 'barang.idsupplier',
             'supplier.nama as nama_supplier',
             'supplier.leadtime',
             'supplier.waktu_operasional',
             'supplier.biaya_pemesanan',
             'etalase.etalase',
             'kategori.kategori',
             DB::raw('(select count(id) from diskons where 
idbarang=barang.id) as jumlah diskon')
\overline{\phantom{a}} ->join('supplier', 'supplier.id', '=', 'barang.idsupplier')
 ->join('kategori', 'kategori.id', '=', 'barang.idkategori')
 ->join('etalase', 'etalase.id', '=', 'barang.idetalase')
         ->orderBy('barang.id', 'desc')
         ->get();
     }
     public function scopeGetAll($query, $limit)
\{ \{ \} return DB::table($this->table)
       ->select(
               'barang.id',
              'barang.nama barang',
              'barang.stok',
              'barang.harga_barang',
              'barang.biaya_penyimpanan',
              'barang.tanggal_kadaluarsa',
              'supplier.nama as nama_supplier',
              'etalase.etalase',
               'kategori.kategori',
             DB::raw('(select count(id) from diskons where 
idbarang=barang.id) as jumlah diskon')
       )
 ->join('supplier', 'supplier.id', '=', 'barang.idsupplier')
 ->join('kategori', 'kategori.id', '=', 'barang.idkategori')
 ->join('etalase', 'etalase.id', '=', 'barang.idetalase')
       ->orderBy('barang.id', 'desc')
       ->paginate($limit);
     }
     public function scopeGetAllBySupplier($query, $idsupplier)
\{ \{ \} return DB::table($this->table)
         ->select(
             'barang.id',
             'barang.nama_barang',
             'barang.stok',
            'barang.harga barang',
             'barang.biaya_penyimpanan',
             'barang.tanggal_kadaluarsa',
             'supplier.nama as nama_supplier',
             'etalase.etalase',
             'kategori.kategori',
             DB::raw('(select count(id) from diskons where 
idbarang=barang.id) as jumlah diskon')
\qquad \qquad ->join('supplier', 'supplier.id', '=', 'barang.idsupplier')
```

```
 ->join('kategori', 'kategori.id', '=', 'barang.idkategori')
 ->join('etalase', 'etalase.id', '=', 'barang.idetalase')
         ->where('barang.idsupplier', $idsupplier)
         ->orderBy('barang.id', 'desc')
         ->get();
     }
}
Entitas Diskon
<?php
namespace App;
use Illuminate\Database\Eloquent\Model;
use Illuminate\Support\Facades\DB;
class Diskon extends Model
{
     protected $table = 'diskons';
     public function scopeCheckTypeDiscount($query, $idbarang, $type)
     {
         return DB::table($this->table)
         ->where('idbarang', $idbarang)
         ->where('tipe', $type)
         ->value('id');
     }
     public function scopeGetAll($query, $idbarang, $limit)
     {
       return DB::table($this->table)
       ->select(
               'diskons.id',
               'diskons.diskon',
               'diskons.min',
              'diskons.max',
              'diskons.tipe',
               'diskons.idbarang',
               'diskons.created_at',
               'barang.harga_barang as harga'
       )
       ->join('barang', 'barang.id', '=', 'diskons.idbarang')
       ->where('diskons.idbarang', $idbarang)
       ->orderBy('id', 'desc')
       ->paginate($limit);
     }
     public function scopeGetAllNoLimit($query, $idbarang)
     {
         return DB::table($this->table)
         ->select(
             'diskons.id',
             'diskons.diskon',
             'diskons.min',
              'diskons.max',
             'diskons.tipe',
```

```
 'diskons.idbarang',
              'diskons.created_at',
              'barang.harga_barang as harga'
         )
         ->join('barang', 'barang.id', '=', 'diskons.idbarang')
         ->where('diskons.idbarang', $idbarang)
         ->orderBy('id', 'desc')
         ->get();
     }
     public function scopeGetAllByType($query, $idbarang, $type)
     {
         return DB::table($this->table)
         ->select(
             'diskons.id',
             'diskons.diskon',
             'diskons.min',
             'diskons.max',
             'diskons.tipe',
             'diskons.idbarang',
              'diskons.created_at',
             'barang.harga_barang as harga'
         )
         ->join('barang', 'barang.id', '=', 'diskons.idbarang')
         ->where('diskons.idbarang', $idbarang)
         ->where('diskons.tipe', $type)
         ->orderBy('id', 'asc')
         ->get();
     }
}
Entitas Etalase
<?php
namespace App;
use Illuminate\Database\Eloquent\Model;
class Etalase extends Model
{
     protected $table = 'etalase';
}
Entitas Kategori
<?php
namespace App;
use Illuminate\Database\Eloquent\Model;
class Kategori extends Model
{
     protected $table = 'kategori';
}
```

```
Entitas Pembelian
<?php
namespace App;
use Illuminate\Database\Eloquent\Model;
use Illuminate\Support\Facades\DB;
class Pembelian extends Model
{
     protected $table = 'pembelian';
     public function scopeGetAll($query, $limit)
     {
         return DB::table($this->table)
         ->select(
             $this->table.'.id',
             $this->table.'.idsupplier',
            'barang.id as id barang',
             'barang.nama_barang',
             'supplier.nama as nama_supplier',
             DB::raw('(select count(id) from pembelian where 
idsupplier=pembelian.idsupplier) as total barang')
\overline{\phantom{a}} ->leftJoin('barang', 'barang.id', '=', $this->table.'.idbarang')
         ->leftJoin('supplier', 'supplier.id', '=', $this-
>table.'.idsupplier')
         ->orderBy($this->table.'.status', 'asc')
         ->groupBy($this->table.'.idsupplier')
         ->paginate($limit);
     }
     public function scopeGetBySupplier($query, $idsupplier, $limit)
     {
         return DB::table($this->table)
         ->select(
             $this->table.'.id',
             $this->table.'.kode_transaksi',
             $this->table.'.jumlah_pembelian',
             $this->table.'.harga_barang',
 $this->table.'.biaya_penyimpanan',
 $this->table.'.diskon',
 $this->table.'.tanggal_pembelian',
             $this->table.'.status',
             'barang.id as id_barang',
            'barang.nama barang',
             'supplier.nama as nama_supplier'
         )
         ->leftJoin('barang', 'barang.id', '=', $this->table.'.idbarang')
         ->leftJoin('supplier', 'supplier.id', '=', $this-
>table.'.idsupplier')
         ->where($this->table.'.idsupplier', $idsupplier)
         ->orderBy($this->table.'.status', 'asc')
         ->paginate($limit);
     }
}
```

```
Entitas Pemesanan
<?php
namespace App;
use Illuminate\Database\Eloquent\Model;
use Illuminate\Support\Facades\DB;
class Pemesanan extends Model
{
     protected $table = 'pemesanan';
     public function scopeGetAllSingleItem($query, $limit)
     {
         return DB::table($this->table)
         ->select(
              'pemesanan.id',
              'pemesanan.harga_barang',
             'pemesanan.jumlah unit',
              'pemesanan.total_cost',
              'pemesanan.reorder_point',
              'pemesanan.frekuensi_pembelian',
              'barang.id as id_barang',
             'barang.nama_barang',
             'barang.idsupplier',
             'barang.biaya_penyimpanan',
             'supplier.biaya_pemesanan',
              'supplier.nama as nama_supplier'
        \lambda ->leftJoin('barang', 'barang.id', '=', 'pemesanan.idbarang')
 ->leftJoin('supplier', 'supplier.id', '=', 
'pemesanan.idsupplier')
         ->orderBy('pemesanan.id', 'desc')
         ->paginate($limit);
     }
     public function scopeGetAllMultiItemByIdsupplier($query, $limit, 
$idsupplier)
     {
         return DB::table($this->table)
         ->select(
             'pemesanan.id',
              'pemesanan.harga_barang',
              'pemesanan.jumlah_unit',
              'pemesanan.total_cost',
              'pemesanan.reorder_point',
              'pemesanan.frekuensi_pembelian',
              'pemesanan.total_cost_multiitem',
              'pemesanan.tipe',
             'barang.id as id barang',
              'barang.nama_barang',
              'barang.idsupplier',
              'barang.biaya_penyimpanan',
              'supplier.biaya_pemesanan',
              'supplier.id as id_supplier',
              'supplier.nama as nama_supplier'
         )
```

```
 ->leftJoin('barang', 'barang.id', '=', 'pemesanan.idbarang')
 ->leftJoin('supplier', 'supplier.id', '=', 
'pemesanan.idsupplier')
         ->where('pemesanan.idsupplier', $idsupplier)
         ->orderBy('pemesanan.id', 'desc')
         ->paginate($limit);
     }
     public function scopeGetAllMultiItem($query, $limit)
     {
         return DB::table($this->table)
         ->select(
             'pemesanan.id',
             'pemesanan.harga_barang',
             'pemesanan.total_cost_multiitem',
             'pemesanan.idsupplier',
             'pemesanan.tipe',
             'supplier.nama as nama_supplier',
             DB::raw('(select count(id) from pemesanan where 
idsupplier=pemesanan.idsupplier) as total_barang')
\overline{\phantom{a}} ->leftJoin('supplier', 'supplier.id', '=', 
'pemesanan.idsupplier')
         ->groupBy('pemesanan.idsupplier')
         ->paginate($limit);
     }
     public function scopeGetTotalUnitMultiItemByIdsupplier($query, 
$idsupplier)
     {
         return DB::table($this->table)
         ->where('idsupplier', $idsupplier)
         ->sum('jumlah_unit');
     }
     public function scopeGetCountUnitMultiItemByIdsupplier($query, 
$idsupplier)
     {
         return DB::table($this->table)
         ->where('idsupplier', $idsupplier)
         ->count('id');
     }
     public function scopeByID($query, $id)
     {
         return DB::table($this->table)
         ->select(
             'pemesanan.id',
              'pemesanan.harga_barang',
              'pemesanan.jumlah_unit',
              'pemesanan.total_cost',
              'pemesanan.reorder_point',
              'pemesanan.frekuensi_pembelian',
              'pemesanan.tipe',
              'barang.id as id_barang',
              'barang.idsupplier',
              'barang.biaya_penyimpanan',
```

```
 'supplier.biaya_pemesanan'
         )
         ->join('barang', 'barang.id', '=', 'pemesanan.idbarang')
         ->join('supplier', 'supplier.id', '=', 'barang.idsupplier')
         ->where('pemesanan.id', $id)
         ->get();
     }
     public function scopeByMultiitemSupplier($query, $idsupplier)
     {
         return DB::table($this->table)
         ->select(
             'pemesanan.id',
             'pemesanan.harga_barang',
             'pemesanan.jumlah_unit',
             'pemesanan.total_cost',
             'pemesanan.reorder_point',
              'pemesanan.frekuensi_pembelian',
              'pemesanan.tipe',
              'barang.id as id_barang',
             'barang.idsupplier',
             'barang.biaya_penyimpanan',
             'supplier.biaya_pemesanan'
         )
 ->join('barang', 'barang.id', '=', 'pemesanan.idbarang')
 ->join('supplier', 'supplier.id', '=', 'pemesanan.idsupplier')
         ->where('pemesanan.idsupplier', $idsupplier)
         ->get();
     }
}
Entitas Penjualan
<?php
namespace App;
use Illuminate\Database\Eloquent\Model;
use Illuminate\Support\Facades\DB;
class Penjualan extends Model
{
     protected $table = 'penjualan';
     public function scopeGetTotalOrderByMonth($query, $id, $month)
     {
         return DB::table($this->table)
         ->where('idbarang', $id)
         ->whereMonth('tanggal_penjualan', $month)
         ->sum('jumlah_barang');
     }
     public function scopeGetAll($query, $limit)
     {
         return DB::table($this->table)
         ->select(
             'penjualan.id',
```

```
 'penjualan.kode_transaksi',
              'penjualan.jumlah_barang',
              'penjualan.harga_barang',
              'penjualan.total_biaya',
              'penjualan.satuan',
              'penjualan.tanggal_penjualan',
              'barang.nama_barang'
         )
         ->join('barang', 'barang.id', '=', 'penjualan.idbarang')
         ->orderBy('penjualan.id', 'desc')
         ->paginate($limit);
     }
     public function scopeGetAllByKodeTransaksi($query, $kode_transaksi)
     {
         return DB::table($this->table)
         ->select(
              'penjualan.id',
              'penjualan.kode_transaksi',
              'penjualan.jumlah_barang',
              'penjualan.harga_barang',
              'penjualan.total_biaya',
              'penjualan.satuan',
              'penjualan.tanggal_penjualan',
              'barang.nama_barang'
         )
         ->join('barang', 'barang.id', '=', 'penjualan.idbarang')
         ->where('penjualan.kode_transaksi', $kode_transaksi)
         ->orderBy('penjualan.id', 'desc')
         ->get();
     }
}
Entitas Supplier
?php
namespace App;
use Illuminate\Database\Eloquent\Model;
use Illuminate\Support\Facades\DB;
class Supplier extends Model
{
     protected $table = 'supplier';
     public function scopeGetLeadtime($query, $id)
     {
         return DB::table($this->table)
         ->where('id', $id)
         ->value('leadtime');
     }
     public function scopeGetBiayaPemesanan($query, $id)
     {
         return DB::table($this->table)
         ->where('id', $id)
```

```
 ->value('biaya_pemesanan');
     }
     public function scopeGetWaktuOperasional($query, $id)
     {
         return DB::table($this->table)
         ->where('id', $id)
        ->value('waktu operasional');
     }
}
Entitas User
<?php
namespace App;
use Illuminate\Notifications\Notifiable;
use Illuminate\Contracts\Auth\MustVerifyEmail;
use Illuminate\Foundation\Auth\User as Authenticatable;
class User extends Authenticatable
{
     use Notifiable;
     /**
      * The attributes that are mass assignable.
      *
      * @var array
      */
     protected $fillable = [
         'name', 'email', 'password',
     ];
     /**
      * The attributes that should be hidden for arrays.
      *
      * @var array
      */
     protected $hidden = [
         'password', 'remember_token',
     ];
}
```